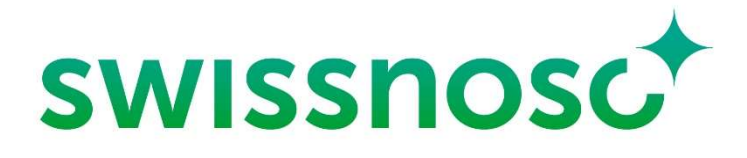

Nationales Zentrum für Infektionsprävention Centre national de prévention des infections Centro nazionale per la prevenzione delle infezioni National Center for Infection Control

# Guida per l'utente al modulo di sorveglianza delle infezioni del sito chirurgico

A cura di Swissnoso, versione ottobre 2023

© Copyright

# **SWISSNOSC** SSI-module

## Indice

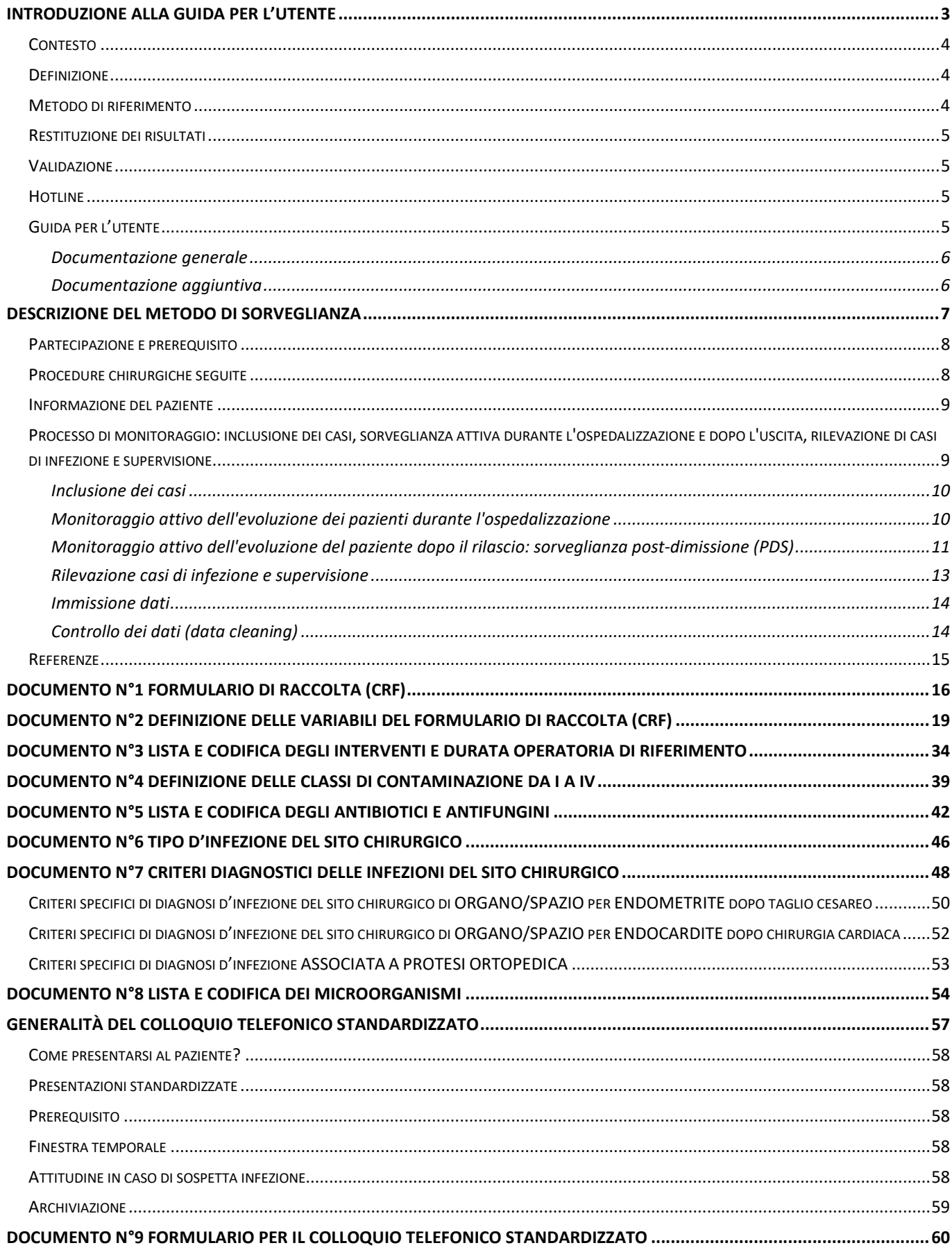

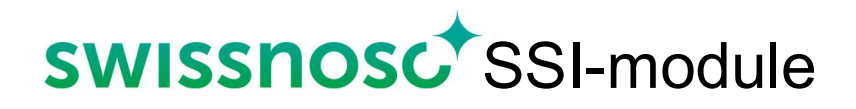

## Introduzione alla guida per l'utente

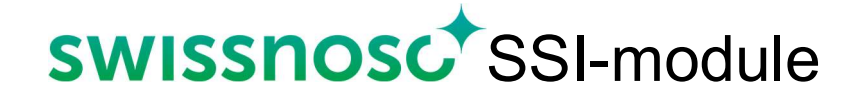

### Introduzione alla guida per l'utente

### Contesto

Oltre un quarto delle infezioni associate all'assistenza sanitaria sono costituite da infezioni del sito chirurgico (ISC). Si calcola che in Svizzera una percentuale compresa tra l'1% e più del 20% dei pazienti sviluppi un ISC dopo un intervento chirurgico. Le ISC prolungano la degenza, fanno lievitare i costi e, nella peggiore delle ipotesi, aumentano la mortalità. Per l'insorgenza delle ISC hanno un ruolo decisivo alcuni fattori legati al paziente e all'operazione, nonostante ciò una parte di queste infezioni possono essere evitate. Tra le misure preventive svolge un ruolo importante la sorveglianza.

La sorveglianza epidemiologica delle infezioni del sito chirurgico è un metodo prospettivo di osservazione dei pazienti operati allo scopo di rilevare e diagnosticare le infezioni secondo un metodo validato e basato su criteri clinici internazionali. Essa costituisce un'attività permanente di raccolta, d'analisi, d'interpretazione dei dati e restituzione dei risultati.

Dal 1 giugno 2009 Swissnoso, il centro nazionale per la prevenzione delle infezioni monitora in maniera prospettiva, su mandato dell'ANQ (Associazione nazionale per lo sviluppo della qualità in ospedali e cliniche) le infezioni del sito chirurgico.

Questo programma ha anche ottenuto il sostegno dell'Ufficio federale della salute pubblica (UFSP/BAG), della Società Svizzera di malattie infettive (SSI) e della Società Svizzera d'Igiene Ospedaliera (SSIO/SGSH). Esso corrisponde ad un primo modulo all'interno del progetto Swiss Clean Care completato in seguito dal modulo d'intervento utilizzato per la prevenzione delle infezioni post-operatorie, dal modulo Swissnoso CleanHands, del rilevamento della prevalenza puntuale delle infezioni e del programma pilota progress! Sicurezza nel cateterismo vescicale.

### Definizione

Le infezioni del sito chirurgico sono infezioni della pelle e dei tessuti sottostanti, inclusi gli strati e le fasce muscolari, nel punto di incisione, oppure di organi e cavità aperti o manipolati durante l'operazione, che si manifestano entro trenta giorni dopo l'intervento (o entro un anno in caso di impianto di materiale estraneo).

### Metodo di riferimento

Il metodo di monitoraggio di Swissnoso si basa su quello del National Healthcare Safety Network (NHSN), sulle esperienze internazionali e su un programma multicentrico simile a quello in uso dal 1998 nella Svizzera romanda, in Ticino e in un nosocomio di Berna.

I punti metodologici essenziali sono elaborati nel seguente capitolo intitolato "Descrizione del metodo di monitoraggio".

### Restituzione dei risultati

La comunicazione dei risultati è una componente centrale dei programmi di monitoraggio. Ogni anno, le relazioni individuali e specifiche sono pubblicate sulla piattaforma Swissnoso e accessibili da ogni istituzione tramite un login protetto.

Queste relazioni dettagliate consentono alle istituzioni di confrontarsi anonimamente con altri ospedali. I risultati presentati vengono regolati utilizzando un indice di rischio (NNIS/NHSN risk index), tenendo conto delle differenze tra i pazienti (case-mix). Le istituzioni sono incoraggiate a discutere i loro risultati con le persone coinvolte al fine di identificare il loro potenziale di miglioramento.

Dal 2014, L'Associazione nazionale per lo sviluppo della qualità negli ospedali e nelle cliniche (ANQ) in collaborazione con Swissnoso pubblica in maniera trasparente i risultati per ogni ospedale sul loro sito web: https://www.anq.ch/it/settori/medicina-somatica-acuta/risultatimisurazioni-medicina-somatica-acuta/

#### Validazione

La validità dei dati identificati è legata alla qualità del monitoraggio in ciascuna istituzione ed è un elemento importante nell'interpretazione dei risultati. Dal mese di ottobre 2012, Swissnoso ha condotto audit standardizzati di istituzioni per valutare la qualità dei processi di monitoraggio e dei risultati. Le istituzioni ricevono un rapporto di convalida personalizzato con raccomandazioni pratiche. L'obiettivo perseguito da Swissnoso è l'applicazione omogenea del metodo di monitoraggio standardizzato in tutte le istituzioni partecipanti.

Il metodo di convalida è descritto nel sito di Swissnoso: https://www.swissnoso.ch/fr/modules/ssi-surveillance/validation/

### **Hotline**

Una hotline messa a disposizione da Swissnoso per qualsiasi domanda relativa al metodo stesso, compresa la valutazione di casi sospetti di infezione.

https://www.swissnoso.ch/it/moduli/ssi-surveillance/supporto/linea-diretta/

### Guida per l'utente

Le informazioni metodologiche e la documentazione necessaria per l'attuazione del processo di monitoraggio (vedi descrizione del metodo di monitoraggio) sono presentate in questo documento.

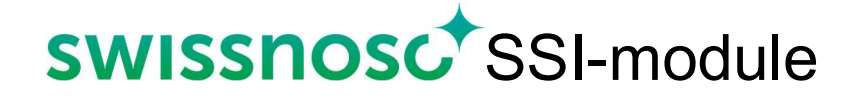

#### Documentazione generale

La guida dell'utente include un formulario di raccolta o Case Report Form (CRF) per la raccolta dei dati in via cartacea. Si noti che è anche possibile inserire i dati direttamente online. L'importazione di dati da un sistema di gestione elettronico dei dossier pazienti è realizzabile mediante impostazione di uno strumento (tool setting) reso disponibile da SwissRDL.

La guida contiene 9 documenti di riferimento per la codifica delle variabili CRF, diagnosi di infezione e follow-up dopo il rilascio.

- No 1 CRF (formulario di raccolta)
- No 2 Definizione delle variabili del CRF con esempi concreti
- No 3 Lista e codici degli interventi e durata operatoria di riferimento
- No 4 Definizione delle classi di contaminazione da I a IV
- No 5 Lista e codici degli antibiotici e antifungini
- No 6 Tipo d'infezione del sito chirurgo
- No 7 Criteri diagnostici delle infezioni del sito chirurgico
- No 8 Lista e codici dei microorganismi
- No 9 Formulario per il colloquio telefonico

#### Documentazione aggiuntiva

Ulteriori documenti specifici e varie definizioni (KEY TERMS) (n. 10-17) sono disponibili sul sito web di Swissnoso:

https://www.swissnoso.ch/it/moduli/ssi-surveillance/materiale/manuale-e-modulistica/

Autori: Eisenring MC<sup>1</sup>, Perdrieu C<sup>1</sup>, Berthod D<sup>1</sup>, Troillet N<sup>1</sup>, per Swissnoso

<sup>1</sup> Hôpital du Valais (ICH-HVS), Sion

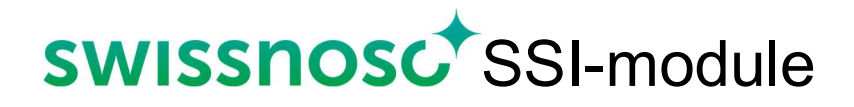

# Descrizione del metodo di sorveglianza

## Descrizione del metodo di sorveglianza delle infezioni del sito chirurgico

### Partecipazione e prerequisito

Ogni ospedale con delle attività chirurgiche può partecipare al programma di sorveglianza. Come condizione l'istituzione deve mettere a disposizione del personale infermieristico competente, possibilmente addestrato nella prevenzione di infezione/igiene dell'ospedale. Le persone incaricate alla sorveglianza devono ottenere un tasso di attività sufficiente, stimato a 0,50 ETP (equivalente tempo pieno) per circa 800-1'000 casi inclusi all'anno. La quantità di tempo necessaria per il monitoraggio dipende dalla presenza di un sistema di gestione elettronica per la registrazione del paziente, l'accessibilità alla documentazione medica e la complessità della procedura chirurgica seguita. Per esempio, la sorveglianza della Chirurgia colorettale, la chirurgia cardiaca e la spina dorsale è più complessa e richiede più tempo di altri tipi di procedure.

L'istituzione deve inoltre designare un medico supervisore, idealmente uno specialista di medicina interna o medico infettivologo. Per il monitoraggio si stimano da 1-2 ore al mese, a dipendenza dal numero e dal tipo di interventi monitorati.

Per garantire l'autonomia delle persone designate alla sorveglianza, non devono essere collegate con il dipartimento di chirurgia o con il blocco operatorio. Il personale amministrativo non è adatto per il monitoraggio, se non e unicamente per la raccolta dati sulla piattaforma Swissnoso. Tutte le persone coinvolte devono aver completato la formazione impartita da Swissnoso: https://www.swissnoso.ch/it/moduli/ssi-surveillance/workshop/

### Procedure chirurgiche seguite

 $\overline{a}$ 

Dal 1° ottobre 2021 il catalogo degli interventi monitorati dal programma è stato adattato e comprende le seguenti procedure chirurgiche: appendicectomie, colecistectomie, chirurgia del colon, chirurgia del retto, bypass gastrico (chirurgia bariatrica), taglio cesareo, chirurgia del rachide (laminectomie), isterectomie $^{\rm l}$  (addominale e vaginale), cardiochirurgia $^{\rm 2}$  (pontaggi coronarici, valvole e altra chirurgia) prima protesi del ginocchio e dell'anca elettiva e chirurgia vascolare arteriosa degli arti inferiori (VASCAMI) (nuova procedura). Le procedure incluse sono determinate secondo le definizioni utilizzate in Svizzera per gli interventi chirurgici Classificazione Svizzera degli Interventi Chirurgici (CHOP)– Versione 2023. Vedi Documento n°3 pagina 34 della guida per l'utente.

<sup>1</sup>La sorveglianza dell'isterectomia comprende l'inclusione di isterectomia addominale (30) E di isterectomia vaginale (31). Non è possibile includerli in modo indipendente.

<sup>2</sup> Il monitoraggio della cardiochirurgia comprende l'inclusione di pontaggio coronarico (44, 45) E di valvole e altri interventi chirurgici (43). Non è possibile includerli in modo indipendente.

Secondo le disposizioni contrattuali vigenti con i ANQ e Swissnoso, ogni ospedale partecipante deve includere almeno 3 procedure chirurgiche nella sorveglianza scelte per mezzo del catalogo degli interventi proposti. La sorveglianza della chirurgia del colon e richiesto per gli ospedali che praticano questo tipo di chirurgia. Devono essere inclusi solo gli interventi che necessitano di un ricovero; gli interventi effettuati ambulatorialmente non sono da includere nella sorveglianza per Swissnoso.

Oltre ai tre tipi di intervento chirurgico scelti, l'ANQ richiede il rilevamento delle appendicectomie (asportazione dell'intestino cieco) nei bambini e giovani al di sotto dei 16 anni di età – a prescindere dal tipo o dal mandato della struttura sanitaria. Per altri tipi di chirurgia, sono incluse nel monitoraggio solo le procedure eseguite su persone con più di 16 anni. Pour une meilleure interprétation des résultats présentés dans le rapport annuel, il faudrait idéalement inclure au moins 30 cas par an. Per una migliore interpretazione dei risultati presentati nella relazione annuale, l'ideale sarebbe includere almeno 30 casi all'anno.

### Informazione del paziente

Tutti i pazienti che verranno monitorati dovranno essere informati che potranno essere inclusi in un programma di sorveglianza ed i loro dati usati a scopo di controllo della qualità. Questa informazione potrà essere fornita direttamente ai pazienti interessati o elencata nell'opuscolo di accoglienza dell'ospedale o della clinica nel capitolo sulla politica in materia di sorveglianza di qualità delle cure. Indipendentemente dal modo di comunicazione scelto ai pazienti dovrebbe essere data la possibilità di rifiutare di partecipare a questo programma. Poiché si tratta di un programma per il miglioramento della qualità delle cure non necessita di un consenso scritto dal paziente. L'informazione al paziente è di competenza dell'istituto. Swissnoso propone, a titolo di esempio, la consegna di una lettera informativa che l'istituto potrà adattare in funzione del tipo di sorveglianza e del proprio contesto, così come un documento informativo per ospedali e cliniche.

#### Processo di monitoraggio: inclusione dei casi, sorveglianza attiva durante l'ospedalizzazione e dopo l'uscita, rilevazione di casi di infezione e supervisione

Il metodo di monitoraggio sviluppato da Swissnoso è basato sulla rete nazionale di sicurezza sanitaria (NHSN) metodo del CDC,  $2^2$ ,  $3^3$  che viene spiegato nel dettaglio durante la formazione obbligatoria prevista 4 volte/anno da Swissnoso in tedesco e francese. Il principio si basa sull'osservanza dell'evoluzione clinica dei pazienti, che sono controllati attivamente e sistematicamente durante la loro degenza in ospedale e fino ai 30 o 90 giorni successivi alla dimissione, se il materiale estraneo è impiantato (chirurgia ortopedica, cardiaca, vascolare o spina dorsale). Questo monitoraggio viene effettuato da personale qualificato (formazione Swissnoso obbligatoria) e richiede l'accesso a tutta la documentazione medica, compresi i risultati di laboratorio e le relazioni di radiologia e istopatologia.

#### Inclusione dei casi

L'inclusione dei casi si basa sulla consultazione del programma operatorio e delle urgenze, o eventualmente della lista delle entrate se è esaustiva ed in assenza di casi non pianificati. Secondo il sistema di gestione elettronico dei dossier pazienti utilizzato nella struttura, l'inclusione dei casi può essere automatizzato.

Qualunque sia il sistema di inclusione usato, quest'ultimo deve essere valutato per assicurare la sua completezza e che non vi siano difetti di selezione.

Un controllo dell'adeguatezza dell'inclusione e della codifica dell'intervento deve essere effettuato per mezzo della lettura sistematica del rapporto operatorio tenendo conto dei criteri di inclusione o d'esclusione o delle specificità del documento N. 16 KEY TERMS.

Altri documenti (no. 10-15 e no. 17) che comprendono la descrizione dell'intervento e le codifiche generate dalla Classificazione Svizzera degli Interventi Chirurgici (CHOP) possono anche essere un aiuto alla decisione. L'insieme di questa documentazione è disponibile sul sito Swissnoso:https://www.swissnoso.ch/it/moduli/ssi-surveillance/materiale/manuale-e-

#### modulistica/

Le caratteristiche dei pazienti e degli interventi sono raccolti per ogni paziente incluso. Per il censimento dei dati legati all'intervento (data, durata dell'intervento, tipo di procedura chirurgica, procedure multiple, presenza di impianto, score della Società Americana di Anestesiologia (ASA), tecnica chirurgica, classe di contaminazione, profilassi antibiotica), è necessario l'accesso (accesso essenziale) alla seguente documentazione medica: rapporto operatorio, foglio o rapporto d'anestesia, rapporto istopatologico, note delle ostetriche (cesareo).

### Monitoraggio attivo dell'evoluzione dei pazienti durante l'ospedalizzazione

L'evoluzione clinica durante l'ospedalizzazione è attivamente monitorata dalla persona incaricata alla sorveglianza, che ricerca retrospettivamente nella documentazione medica qualsiasi segno clinico di infezione del sito chirurgico, secondo il metodo standardizzato. Durante l'addestramento obbligatorio di Swissnoso, il metodo presentato comprende in particolare la ricerca sistematica e la valutazione delle seguenti informazioni mediche:

- Somministrazione di antibiotici
- Esami legati al sito operato: radiologici, microbiologici e altri esami di laboratorio (sindrome infiammatoria)
- Note mediche: evoluzione del trattamento, esami
- Note infermieristiche: cura delle piaghe, lamentele del paziente, sorveglianza dei drenaggi, curva della temperatura
- Lettera medica di dimissione: trattamento e decorso medico alla dimissione
- Resoconto delle ispezioni o visite ambulatoriali, se effettuate.

### Monitoraggio attivo dell'evoluzione del paziente dopo il rilascio: sorveglianza postdimissione (PDS)

Oltre a monitorare l'evoluzione durante il ricovero, il metodo prevede un monitoraggio attivo dopo la dimissione. Dal 1° ottobre 2021 è stata introdotta un cambiamento per quanto riguarda la durata del follow-up per gli interventi di chirurgia con posa di impianti (ortopedica, cardiaca, vascolare o spinale) e il tipo di infezione identificata per la chirurgia ortopedica. Invece del follow-up dopo 30 giorni e dopo 1 anno, questo è eseguito solo a 90 giorni. Inoltre, per la chirurgia ortopedica, le infezioni registrate si limitano attualmente alle infezioni d'organo/spazio (infezioni di protesi). Le possibilità di immissione nella banca dati saranno automaticamente limitate a questo tipo di infezione

### Strumento digitale per il follow-up

Dal 1° ottobre 2021, il follow-up successivo alla dimissione del paziente, può essere svolto utilizzando uno strumento digitale per la raccolta automatica dei dati del follow-up per tutti i tipi di interventi. L'utilizzo di tale strumento è facoltativo ma è raccomandato da Swissnoso e dall'ANQ perché riduce il carico di lavoro.

### Funzionamento

• Un questionario digitale (chiamato FFU per Filter Follow-up) con sette domande (quattro per la chirurgia ortopedica) viene inviato automaticamente dalla piattaforma di acquisizione dati per SMS o e-mail al paziente trenta giorni (interventi senza impianto) o novanta giorni (interventi con impianto) dopo l'operazione. Si prega di notare, che l'invio automatico è tecnicamente possibile, solo se i dati di ammissione e alcuni dati sull'operazione (Data dell'operazione, tipo di intervento principale e presenza o assenza di un impianto/sostituto vascolare) sono completati e se vengono inseriti il numero di telefono o l'indirizzo e-mail del paziente, il tipo di contatto e la lingua di notifica. In caso alcune risposte predefinite siano state spuntate (risposte con elementi di sospetta infezione identificati dal sistema) o in assenza di risposta, dovrà essere effettuata un'ulteriore intervista telefonica standard. Un Dashboard online consente agli utenti di vedere quali persone devono essere contattate telefonicamente e permette di monitorare le azioni intraprese. Se non c'è sospetto di infezione, i dati di follow-up vengono completati automaticamente dal sistema. Importante: se i dati di dimissione non sono stati inseriti in precedenza (data di dimissione e destinazione), il CRF non può essere bloccato automaticamente. Anche se l'ospedale/clinica non usa il questionario digitale, il Dashboard elenca tutti i pazienti da chiamare.

Si prega di notare:

- Il Dashboard mostra i pazienti:
	- Per i quali non sono state inserite informazioni di contatto (telefono o email). Questi casi appaiono il 31° giorno postoperatorio
	- Che non hanno risposto al questionario digitale FFU dopo 15 giorni (SMS/email iniziale + promemoria dopo 7 giorni). Questi casi appaiono al 47° giorno postoperatorio.

# **SWISSNOSC** SSI-module

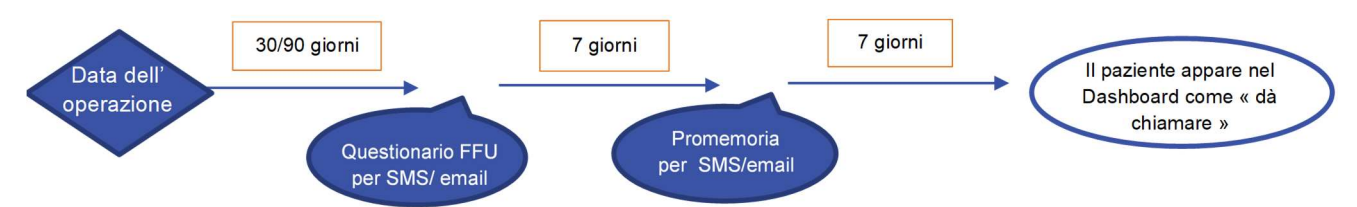

- Che hanno risposto al questionario FFU con un elemento che indicava una sospetta infezione
- Per i quali il numero di telefono o l'email avevano un errore e il questionario FFU non poteva essere inviato
- I pazienti che hanno risposto entro 15 giorni dall'invio del questionario e hanno risposto negativamente a tutte le domande non appaiono nel Dashboard.
- Una guida all'uso del Dashboard è disponibile online sul sito web di Swissnoso (https://swissnoso.ch/it/moduli/ssi-surveillance/materiale/manuale-e-modulistica). Contiene informazioni sulle azioni che possono essere intraprese dal Dashboard e spiegazioni delle statistiche disponibili (per esempio la legenda del grafico). È disponibile anche un documento con le domande più frequenti.
- L'invio del questionario digitale FFU richiede che i dati di contatto telefonico e/o email nonché il tipo di contatto e la lingua di notifica desiderata, siano inclusi nella cartella del paziente e inseriti nella piattaforma nei dati demografici, dove sono stati aggiunti dei campi. Questi dati opzionali possono essere visualizzati solo dall'ospedale/clinica interessata e dall'amministratore del modulo ISS. Vengono cancellati non appena il caso viene bloccato e non vengono mai integrati nel database. Il modello aggiornato della lettera d'informazione per i pazienti e un documento esplicativo per gli ospedali sulle misure da attuare per l'utilizzo dei dati di contatto dei pazienti (telefono ed email) sono disponibili sul sito di Swissnoso.
- L'invio del questionario FFU digitale non significa che eventi o ulteriori ospedalizzazioni avvenuti dopo la dimissione dall'ospedale non debbano essere indagati per escludere una SSI. In caso di sospetto, anche se il paziente ha risposto "no" a tutte le domande del questionario FFU, è necessario effettuare l'intervista standardizzata.

#### Intervista telefonica standardizzata

L'intervista telefonica standardizzata dovrà essere effettuata da personale sanitario formato.

Al fine di ottenere informazioni affidabili, le interviste telefoniche standardizzate devono essere svolte entro un lasso di tempo ragionevole, cioè non oltre il 45-50esimo giorno per il follow-up a 1 mese e al 120esimo giorno per il follow-up a 90 giorni.

Elementi particolari o sospetti che hanno avuto luogo durante la degenza in ospedale, ad esempio ematoma, drenaggio, dolore, esami radiologici postoperatori devono essere conosciuti al

momento del colloquio telefonico per consentire eventuali ulteriori domande. Si raccomanda inoltre di consultare il questionario digitale FFU prima della telefonata standardizzata per prendere nota delle risposte che contengono elementi di un'infezione sospetta.

Ogni evento o riospedalizzazione relativo all'operazione deve essere studiato per escludere un SSI. In caso di sospetto, la persona in carica raccoglie le informazioni cliniche supplementari che permettono la valutazione del caso contattando il medico trattante e/o l'operatore. Se il paziente viene portato in ospedale in modo ambulatoriale o in caso di una riammissione, va obbligatoriamente consultata la relativa documentazione. Se la riammissione è avvenuta in un'altra istituzione, si contatta la persona incaricata alla sorveglianza e/o medico supervisore della relativa istituzione. Viene accettato che il follow-up post-dimissione si basi unicamente sulla base della lettura dei rapporti di consultazione dei chirurghi, purché:

- 1) Non sia possibile realizzare l'intervista telefonica con il paziente (paziente perso di vista, più di 5 tentativi di chiamata non riusciti, etc.)
	- E
- 2) Che i rapporti di consultazione dopo la dimissione riportino gli avvenimenti occorsi durante tutto il periodo di follow-up e che siano esaustivi (cioè permettono di rispondere a ogni domanda del formulario telefonico (le informazioni mancanti nei rapporti di consultazione non permettono di rispondere "no" alle domande del formulario).

Le informazioni cliniche relative ad una infezione sospetta sono brevemente indicate sul rapporto del servizio telefonico (cronologia, tipo di eventi, conclusione delle indagini).

La relazione del servizio telefonico debitamente completata (documento n. 9) è archiviata con il caso. Il numero di tentativi di chiamata (minimo 5 anche se queste ultime fanno seguito al questionario digitale) viene registrato nel documento. Il documento n. 9 è disponibile e archiviabile in formato elettronico.

Dal 1° ottobre 2021, per la chirurgia ortopedica (211, 212) sono elencate solo le infezioni d'organo/spazio (infezione della protesi). Per semplificare, saranno applicabili alla chirurgia ortopedica solo le domande 1, 2, 6 e 7. Tuttavia, per tutti gli altri tipi di chirurgia, tutte le domande del documento n. 9 dovranno essere poste durante l'intervista standardizzata. Vedi Documento n°9 pagina 60 della Guida dell'utente.

### Rilevazione casi di infezione e supervisione

Le infezioni del sito chirurgico sono infezioni della pelle e dei tessuti sottostanti, inclusi gli strati e le fasce muscolari, nel punto di incisione, oppure di organi e cavità aperti o manipolati durante l'operazione, che si manifestano entro trenta o novanta giorni se impianto dopo l'intervento. In base alle definizioni dei Center for Disease Control and Prevention (CDC), le infezioni del sito

chirurgico vengono classificate come infezioni superficiali dell'incisione, infezioni profonde dell'incisione o infezioni a un organo/una cavità, secondo la profondità.

Se, a livello di infezione, i criteri CDC specifici corrispondono, viene diagnosticato un SSI. (Vedi Documento n°6 e Documento n°7 pagina 46 e 48, Guida dell'utente).

Casi sospetti vanno segnalati al medico supervisore che non deve essere l'operatore stesso. Prima di discutere il caso, vanno preparate tutte le relative informazioni cliniche, documentate da annotazioni scritte a mano o per via elettronica e da fotocopie. La presenza di ciascun criterio CDC deve essere ricercata nella documentazione medica e documentata. Successivamente alla valutazione del caso, il medico supervisore conferma o smentisce la presenza di un'infezione, riportando relativo livello e criteri diagnostici.

Per la rintracciabilità, la data e l'esito della discussione, nonché il visto del medico supervisore o comunque della persona responsabile, sono riportati nel CRF o inseriti elettronicamente (database online, altri file locali).

Nell'ambito delle visite di convalida, tutti i CRF e casi d'infezione documentati devono essere archiviati per 5 anni (in forma cartacea o in forma elettronica).

### Immissione dati

I dati vengono acquisiti sulla piattaforma Swissnoso sviluppata in collaborazione con SwissRDL :https://swissnoso.memdoc.org/. I responsabili della sorveglianza e i medici supervisori hanno l'accesso protetto da una password. I casi devono essere creati nel database prima della fine del follow-up di 30 o 90 giorni.

### Controllo dei dati (data cleaning)

Durante il periodo di monitoraggio in corso, viene reso disponibile online un rapporto con l'inventario dei dati, redatto periodicamente. Due tabelle mostrano l'attività di sorveglianza nel vostro istituto. Seguono diverse liste di casi per i quali i dati mancano o devono essere controllati per ragioni di attendibilità o perché devono essere bloccati.

È responsabilità dell'ospedale/clinica controllare, aggiornare e bloccare i casi dopo ogni rilascio degli inventari del database e durante i controlli alla fine del periodo di monitoraggio.

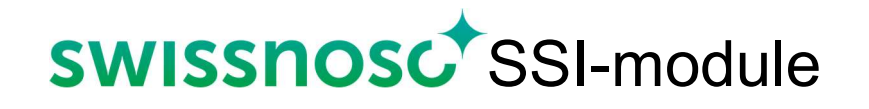

### Referenze

Si veda pure la letteratura in questo ambito sulla homepage di Swissnoso: www.swissnoso.ch.

- 1. Haley RW, Culver DH, White JW, et al. The efficacy of infection surveillance and control programs in preventing nosocomial infections in US hospitals. Am J Epidemiol 1985; 121:182-205.
- 2. Horan TC. CDC definitions of nosocomial surgical site infections, 1992: a modification of CDC definitions of surgical wound infection. Infect Control Hosp Epidemiol 1992; 13:606-608.
- 3. Mangram A & al. Guideline for prevention of surgical site infection. Infect Control Hosp Epidemiol. 1999; 20: 247-278.
- 4. Emori TG. National nosocomial infections surveillance system (NNIS): description of surveillance methods. Am J Infect Control 1991; 19:19-35.
- 5. Culver DH. Surgical wound infection rates by wound class, operative procedure and patient risk index. National nosocomial infections surveillance system. Am J Med 1991; 91 (suppl B); 152S-157S.
- 6. Troillet N, Aghayev E, Eisenring MC, Widmer AF, and Swissnoso. First Results of the Swiss National Surgical Site Infection Surveillance Program: Who Seeks Shall Find. Infect Control Hosp Epidemiol 2017; 38:697-704.
- 7. Kuster SP, Eisenring MC, Sax H, Troillet N and Swissnoso. Structure, Process, and Outcome quality of Surgical Site Infection Surveillance in Switzerland. Infect Control Hosp Epidemiol 2017; 38:1172-1181.

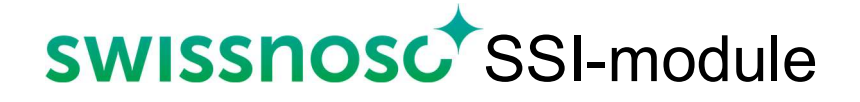

## Documento n°1

## Formulario di raccolta (CRF)

## Formulario di raccolta per la sorveglianza delle infezioni del sito chirurgico Versione del 01.10.2023

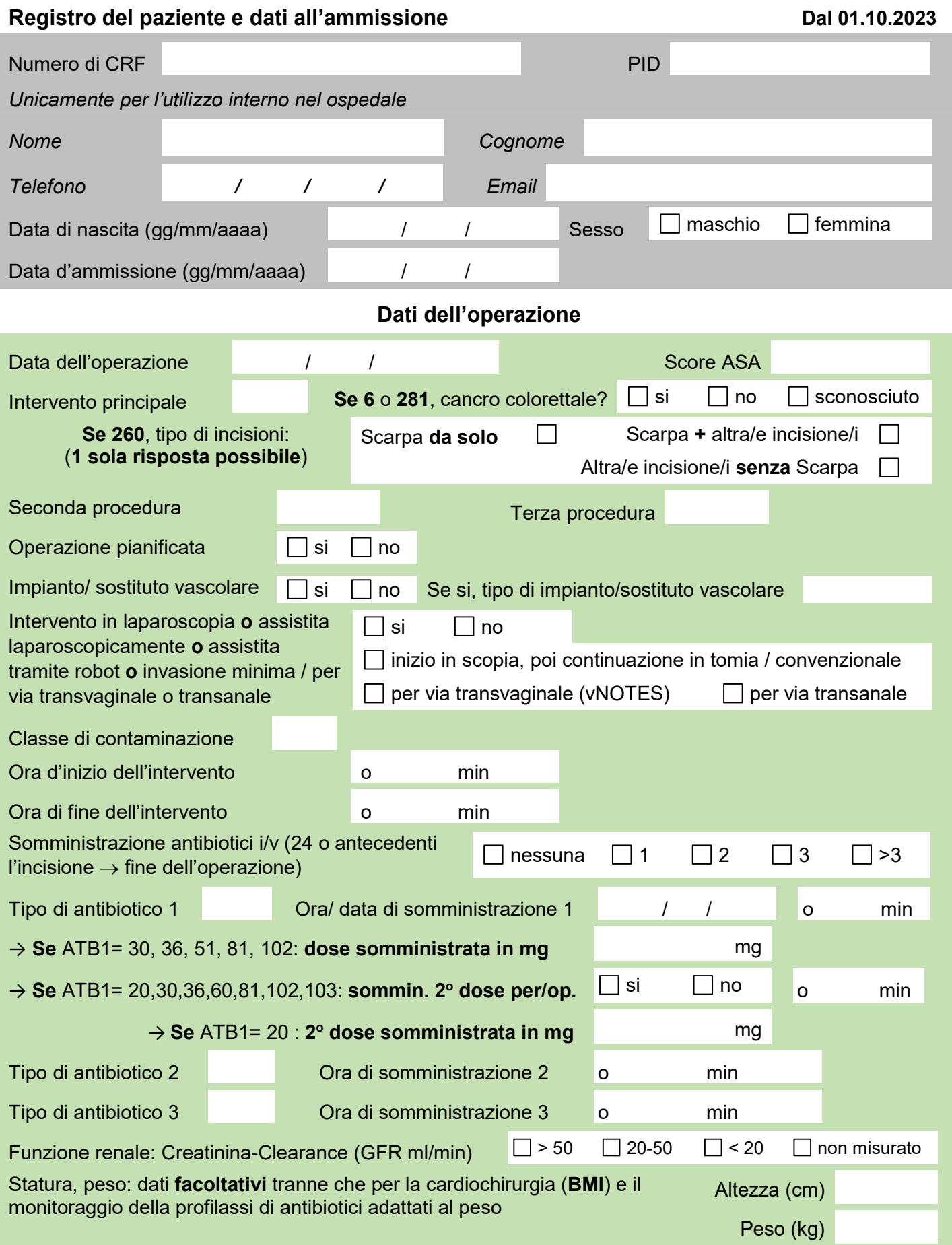

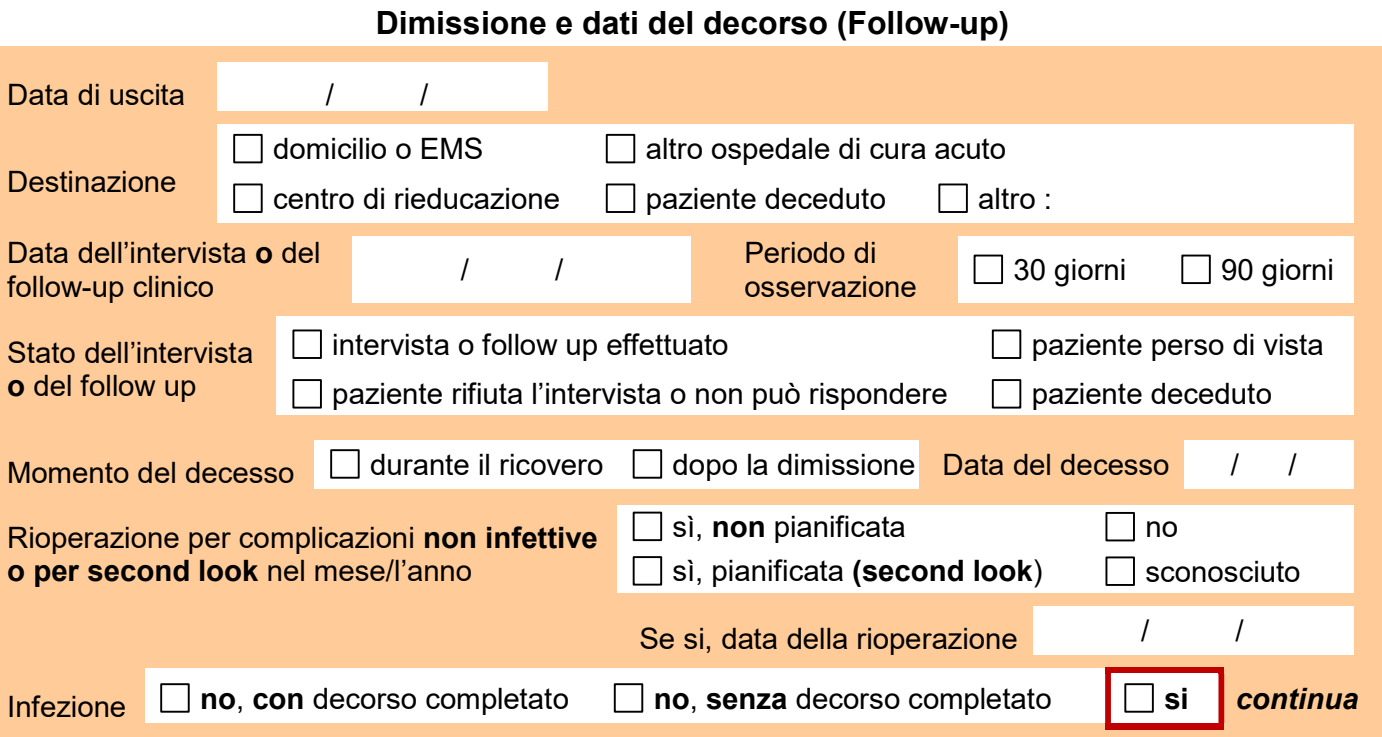

### Dati sull'infezione (se presente)

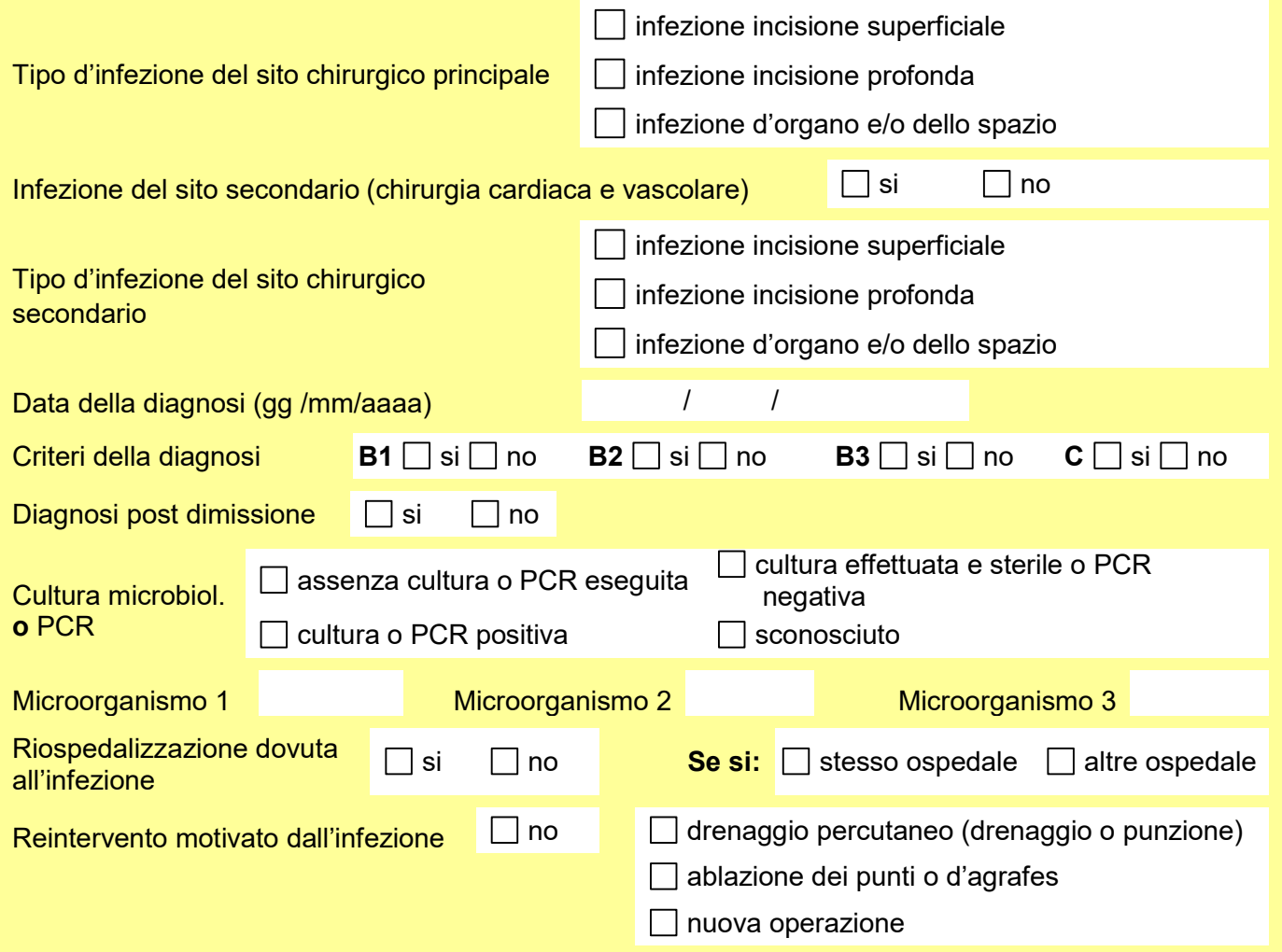

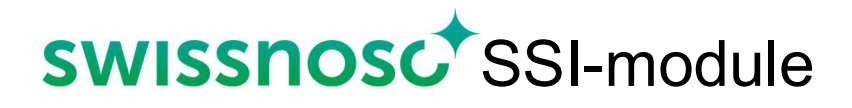

## Documento n°2

# Definizione delle variabili del formulario di raccolta (CRF)

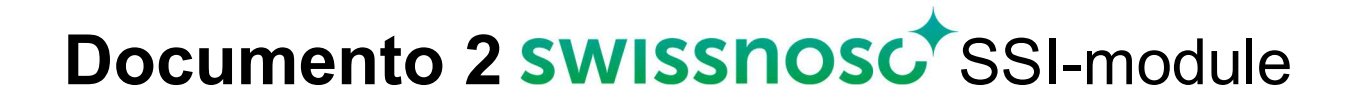

### Definizione delle variabili del formulario di raccolta (CRF) del programma di sorveglianza delle infezioni del sito chirurgico

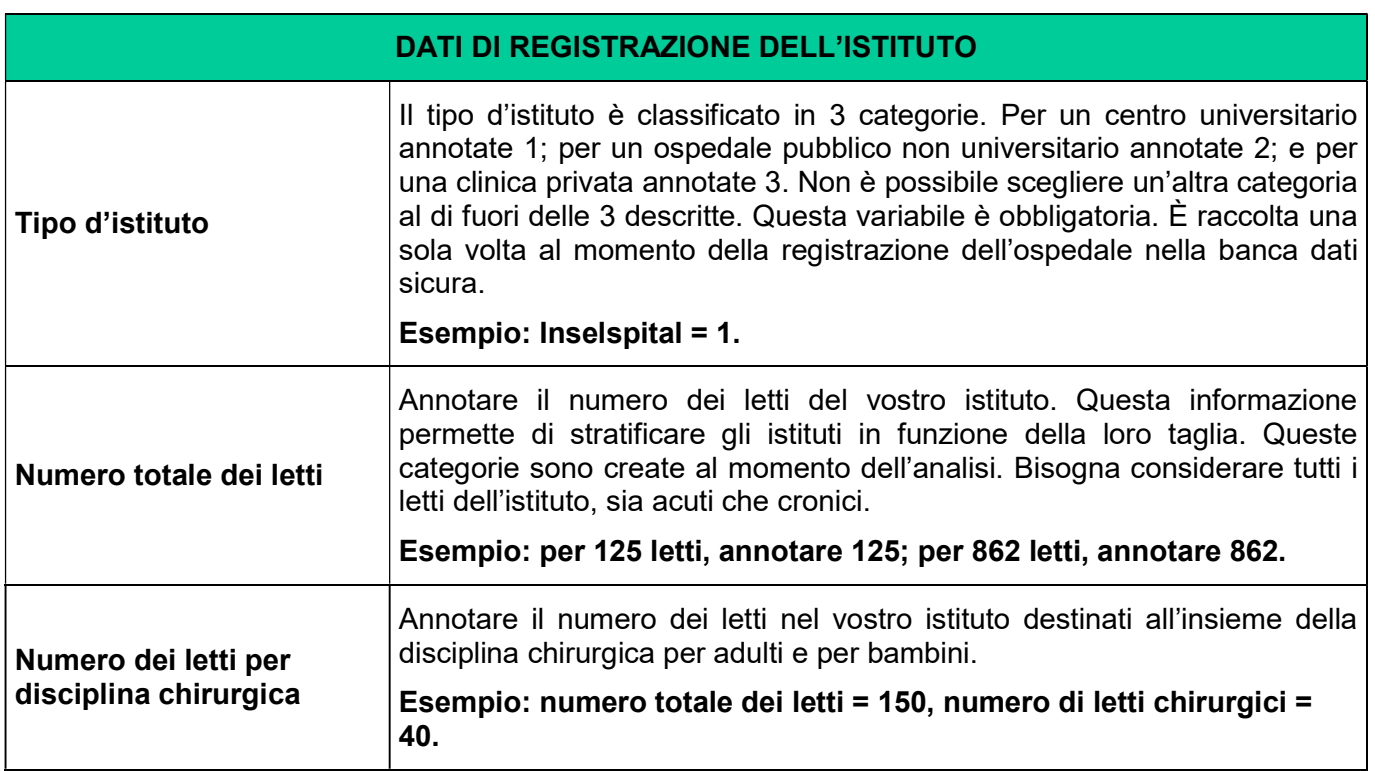

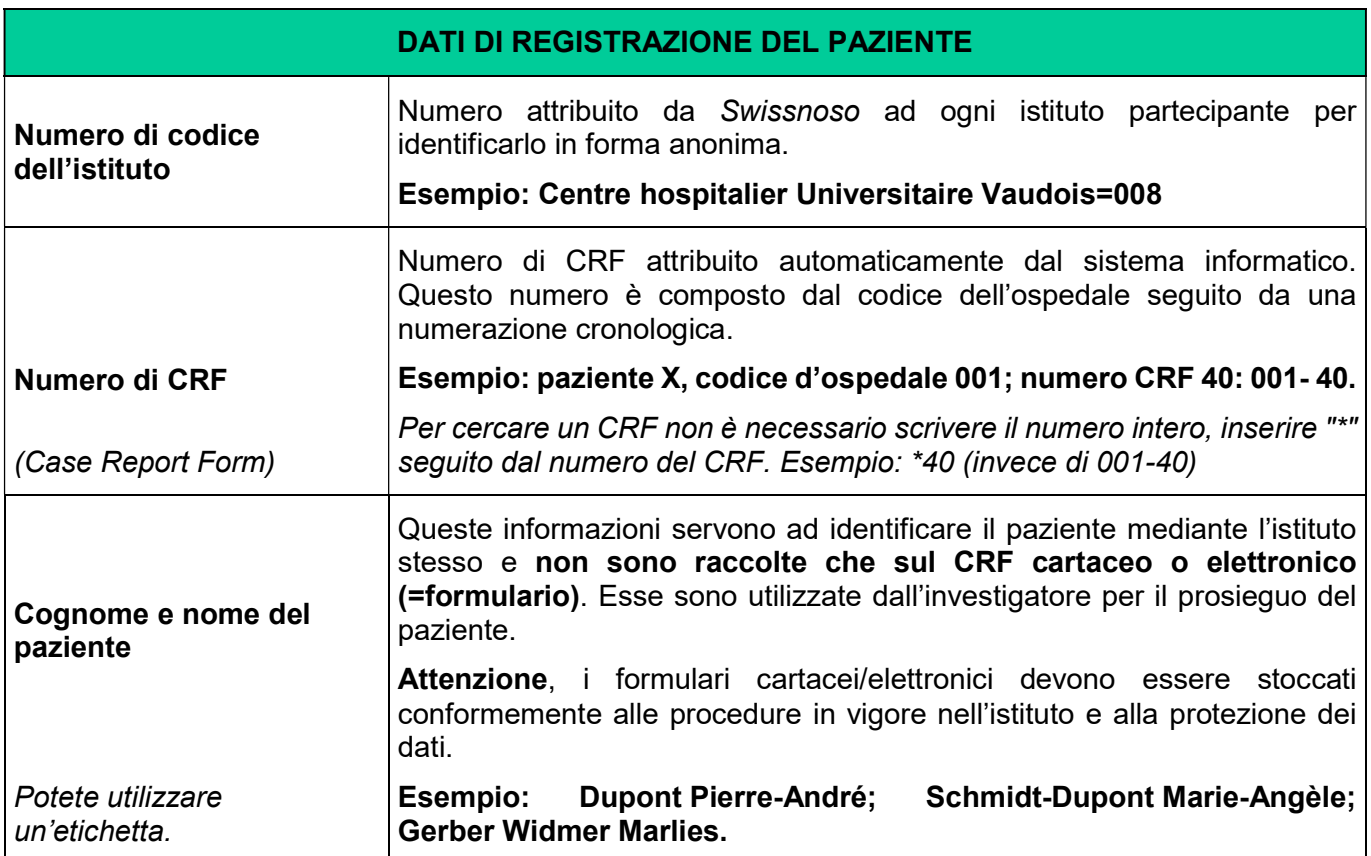

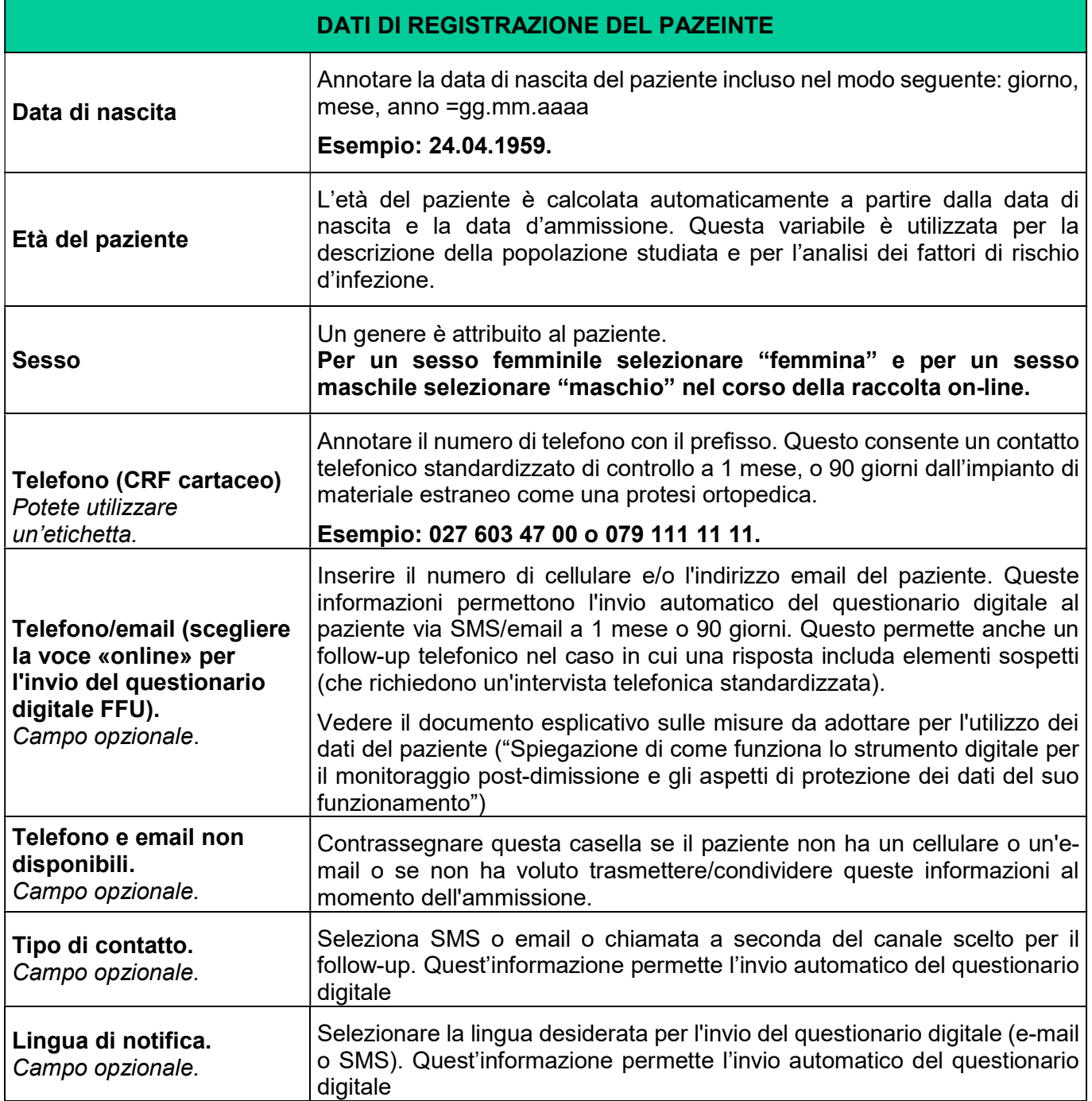

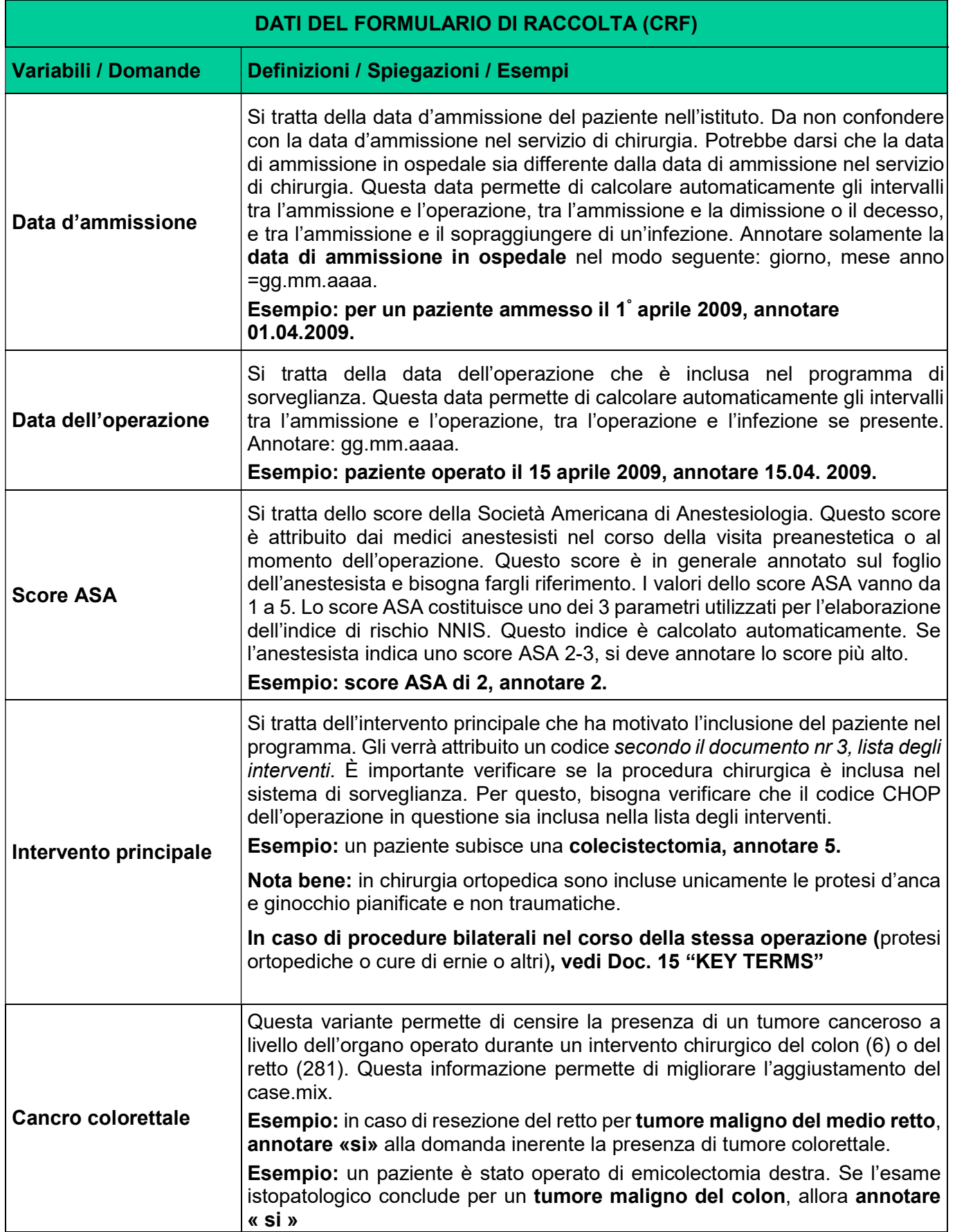

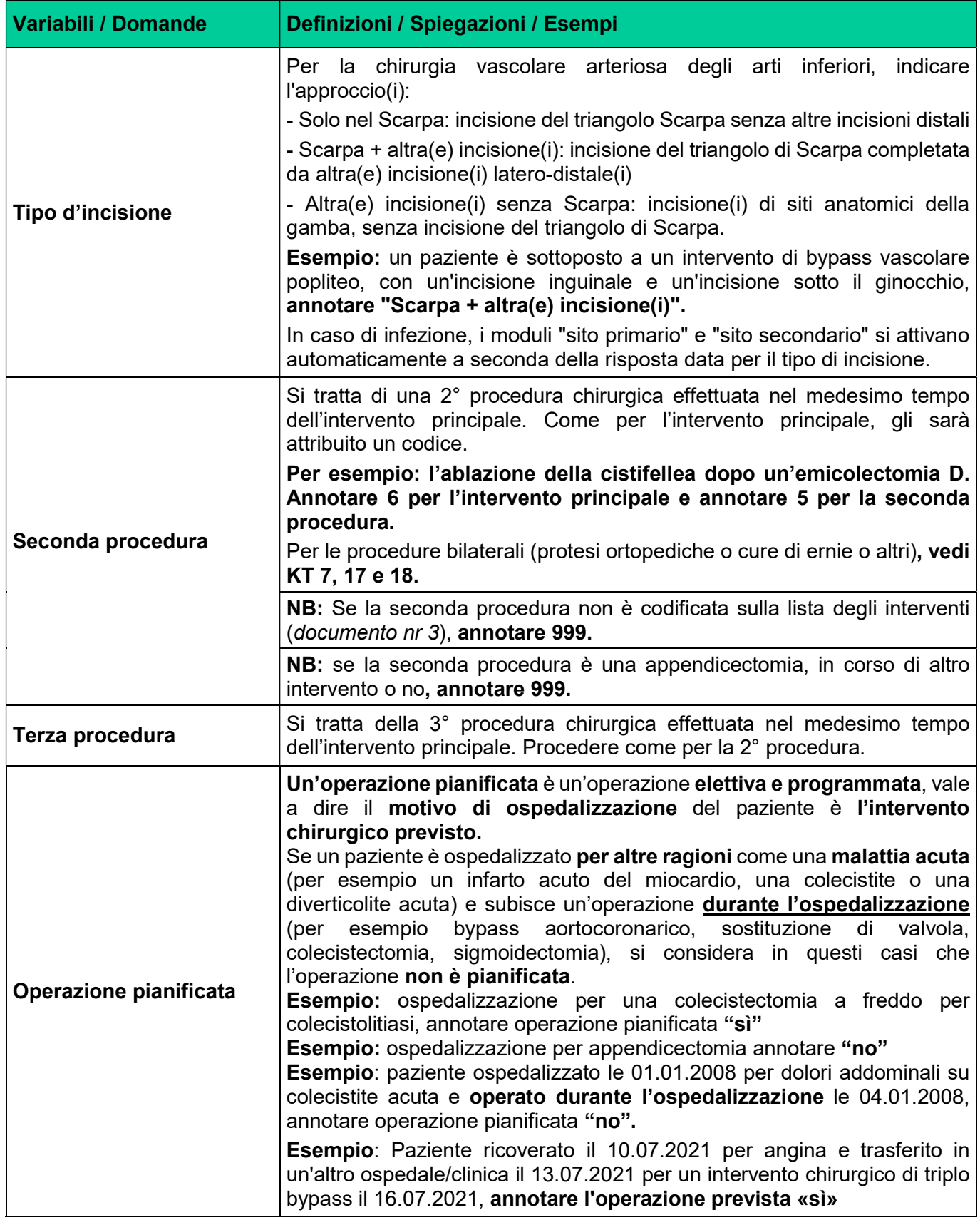

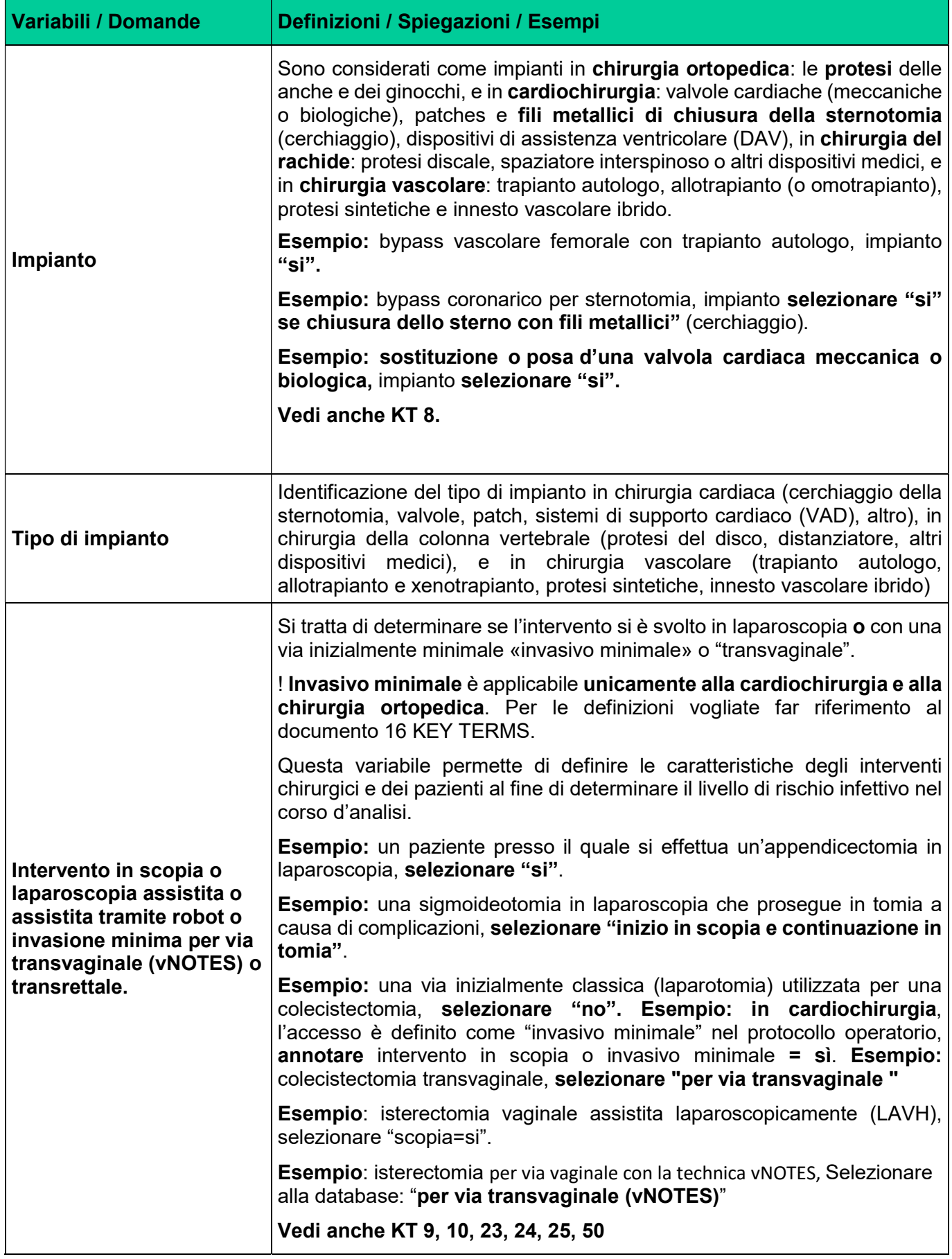

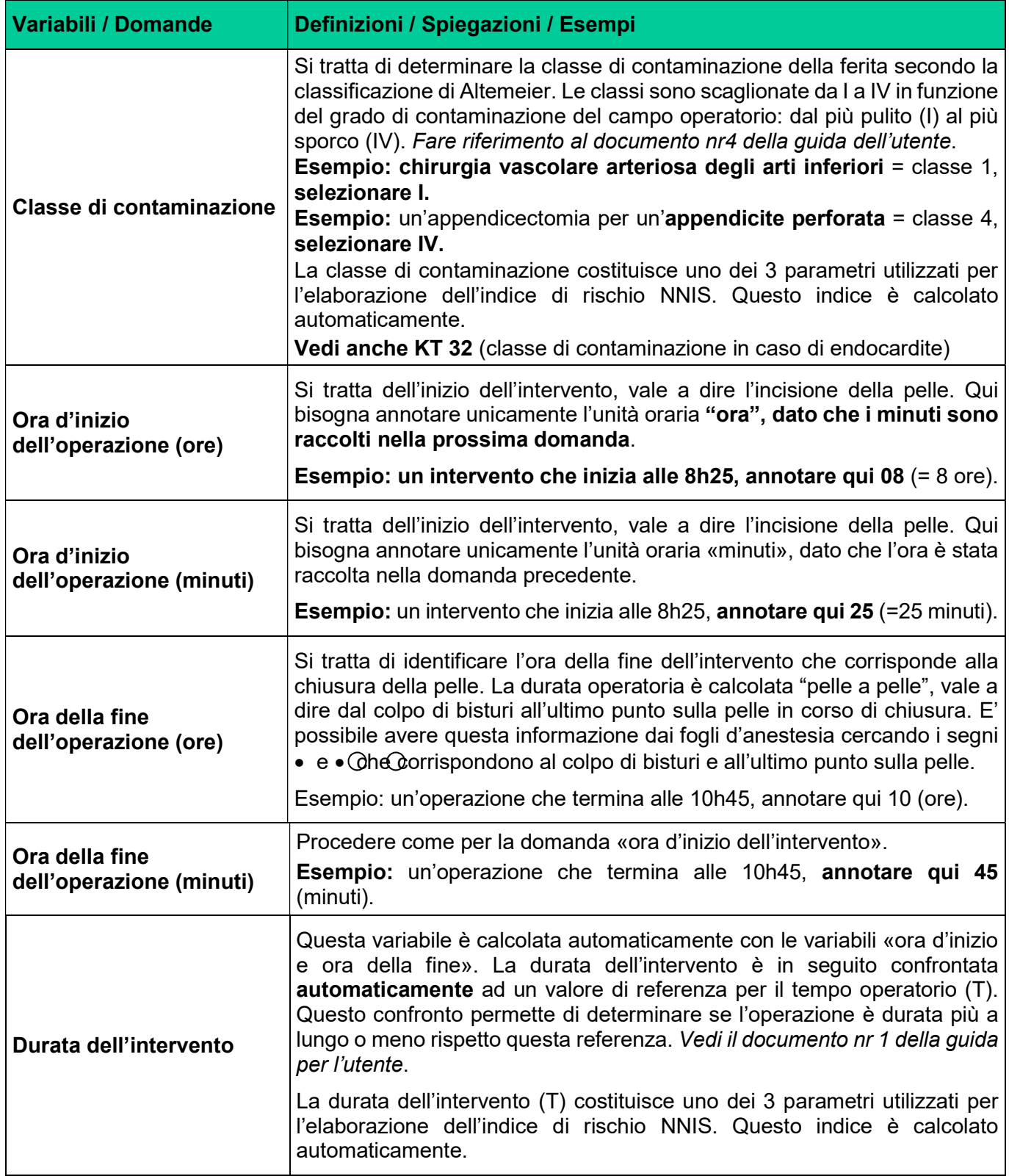

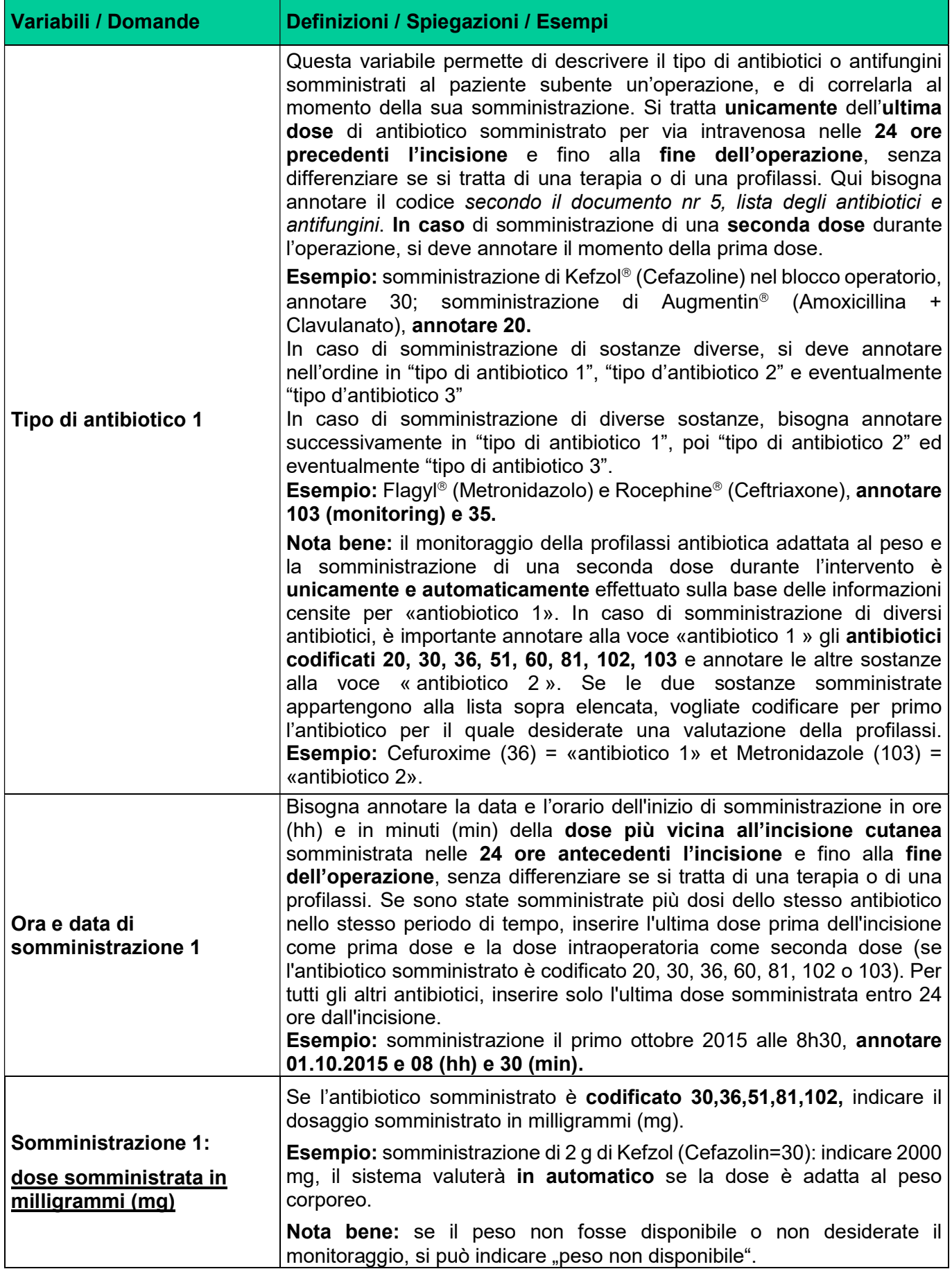

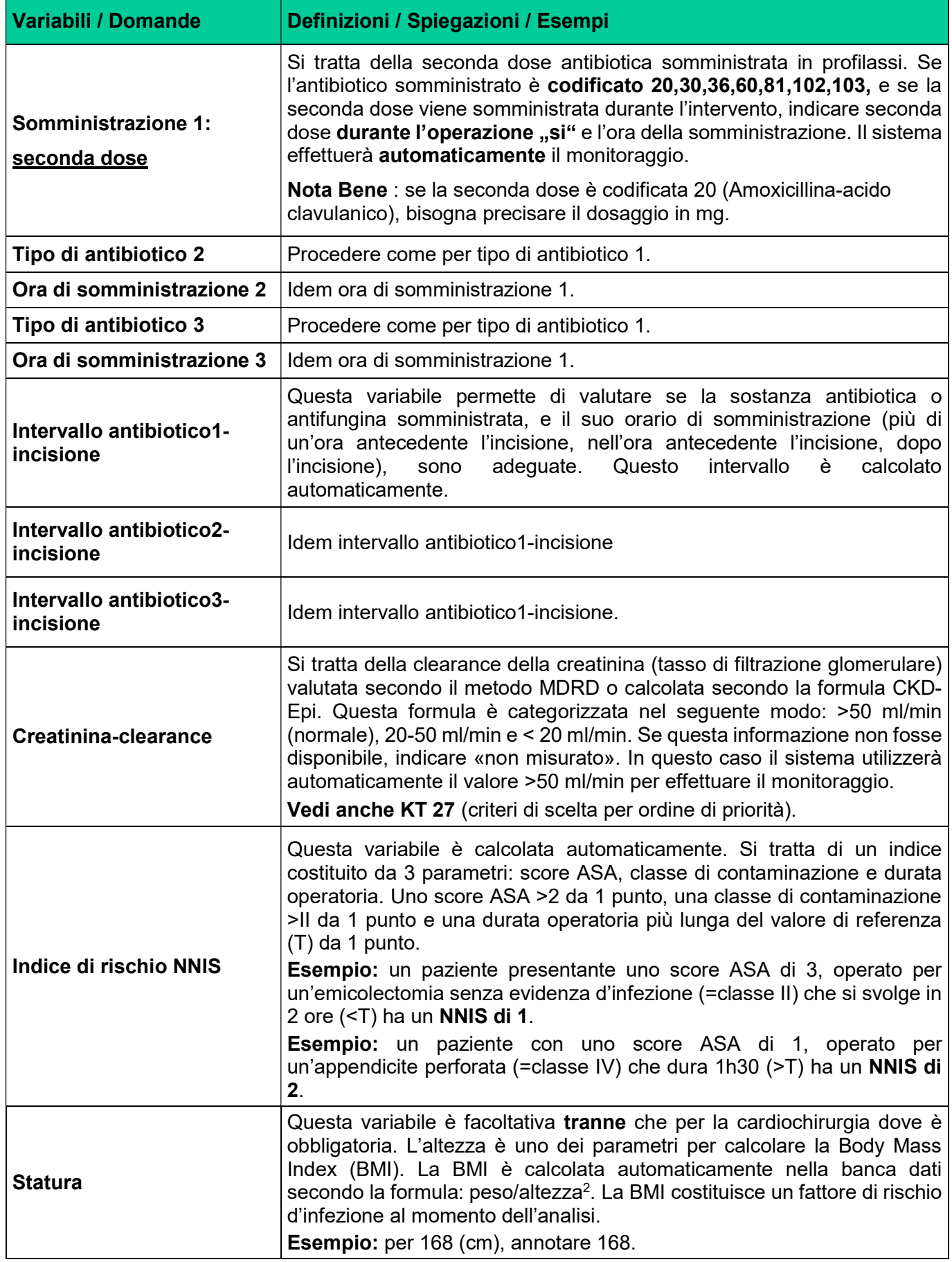

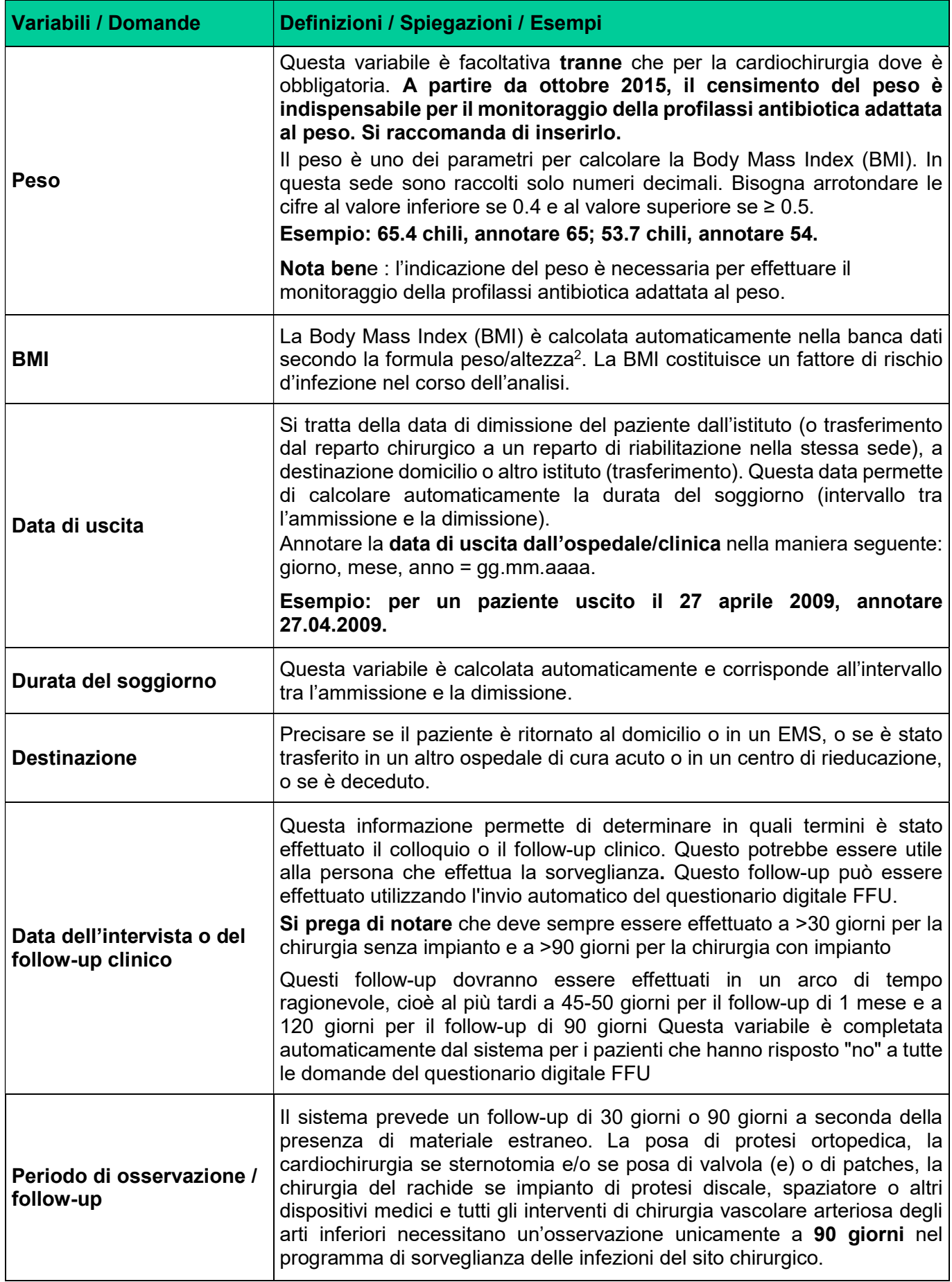

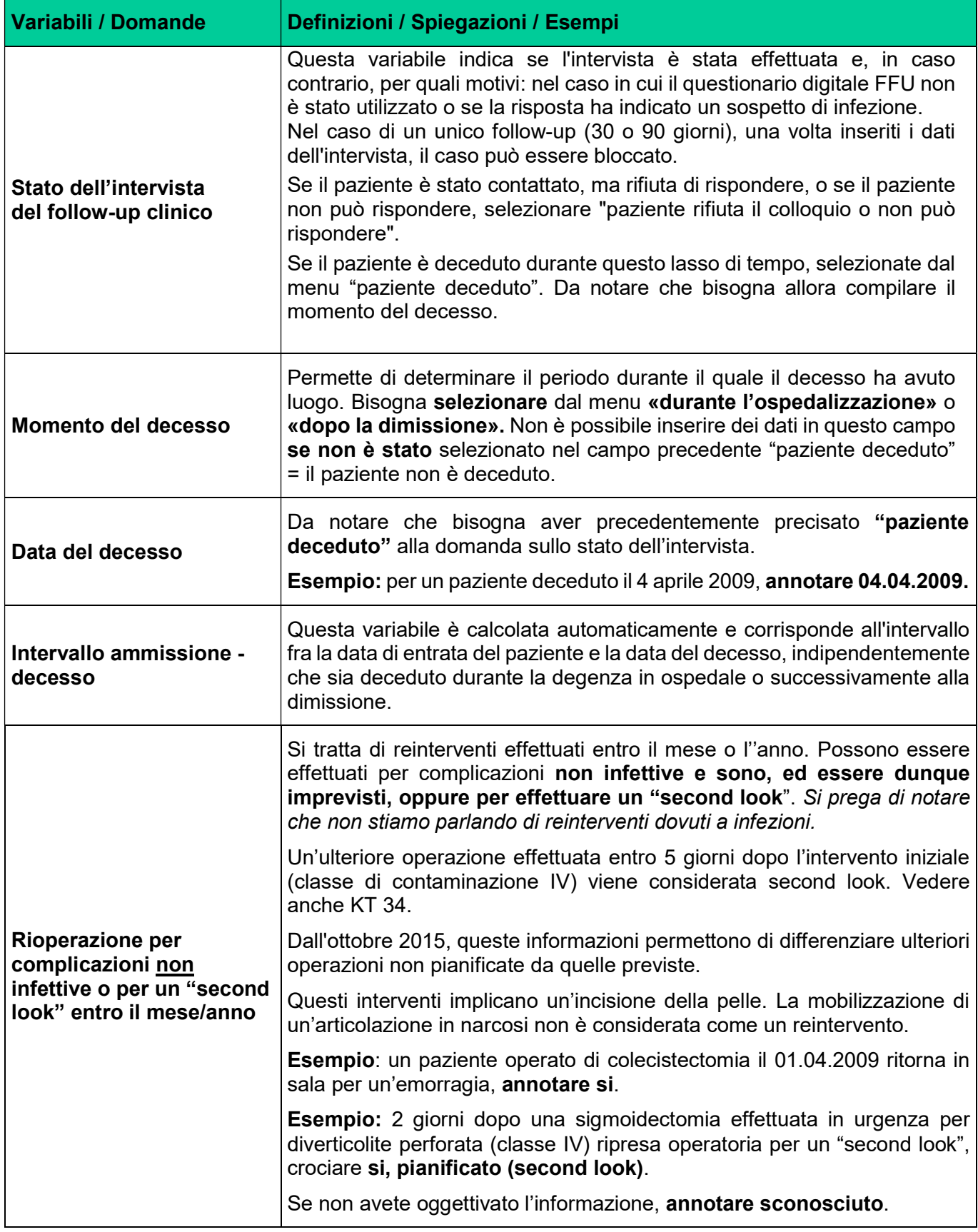

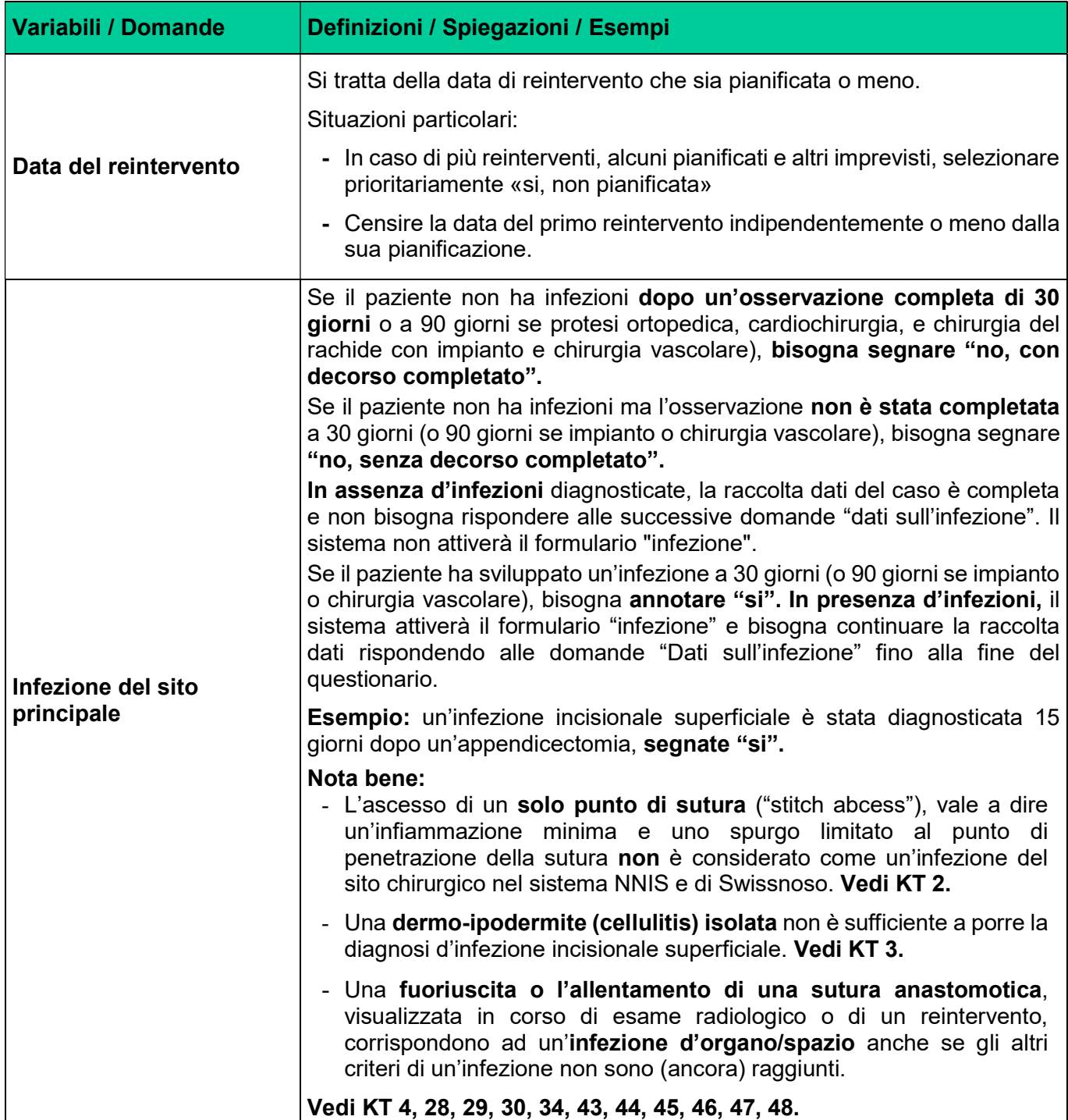

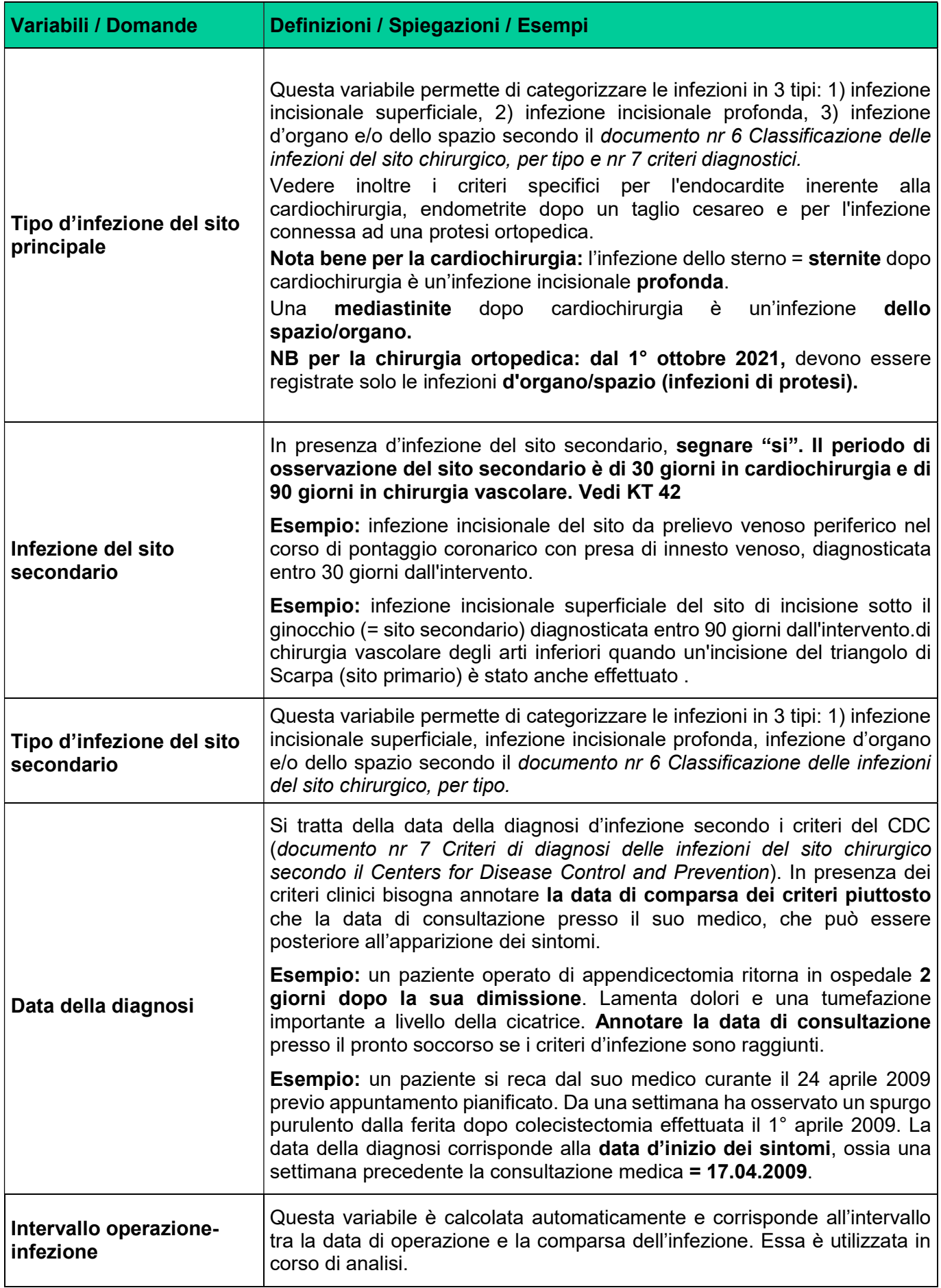

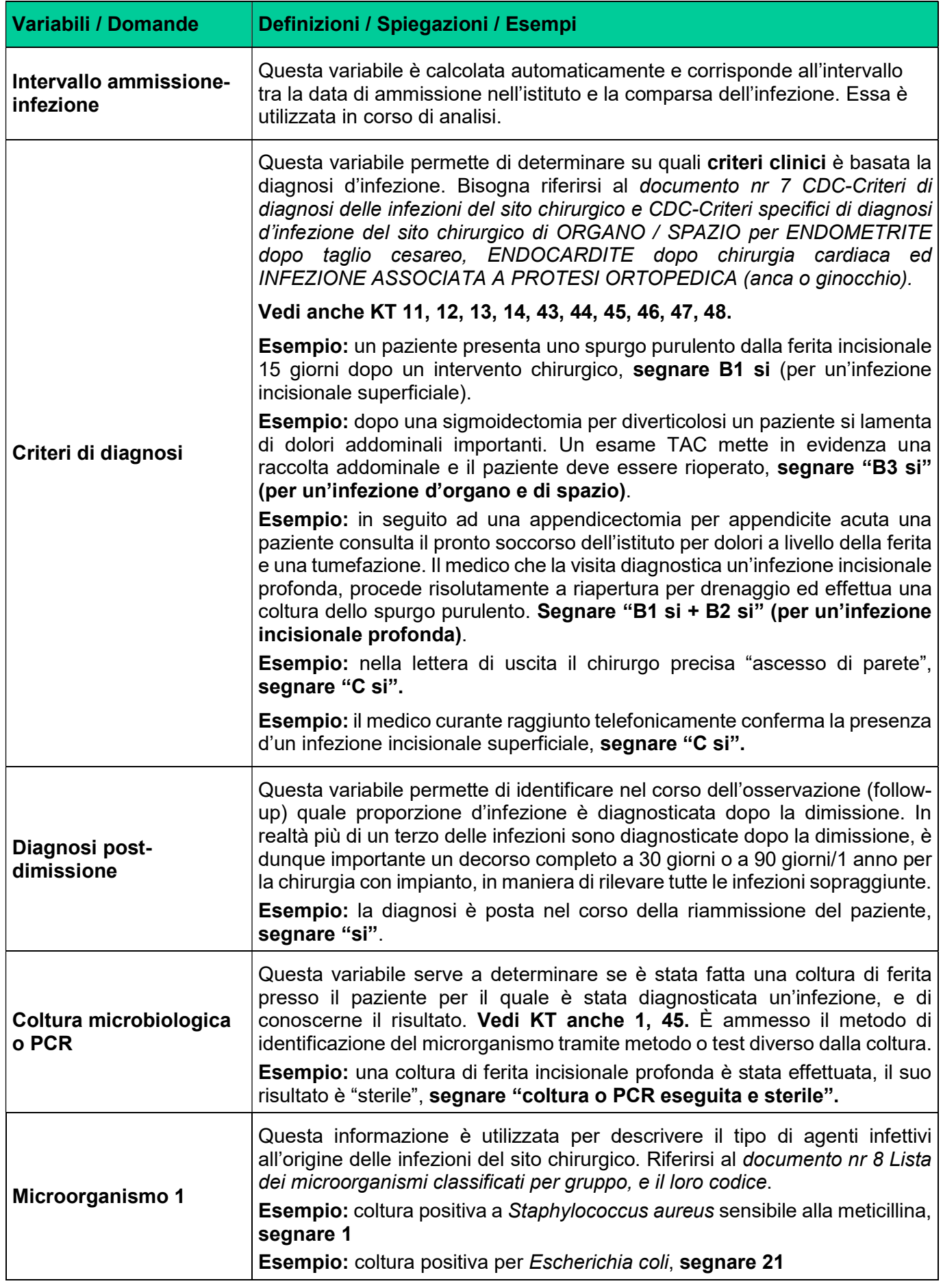

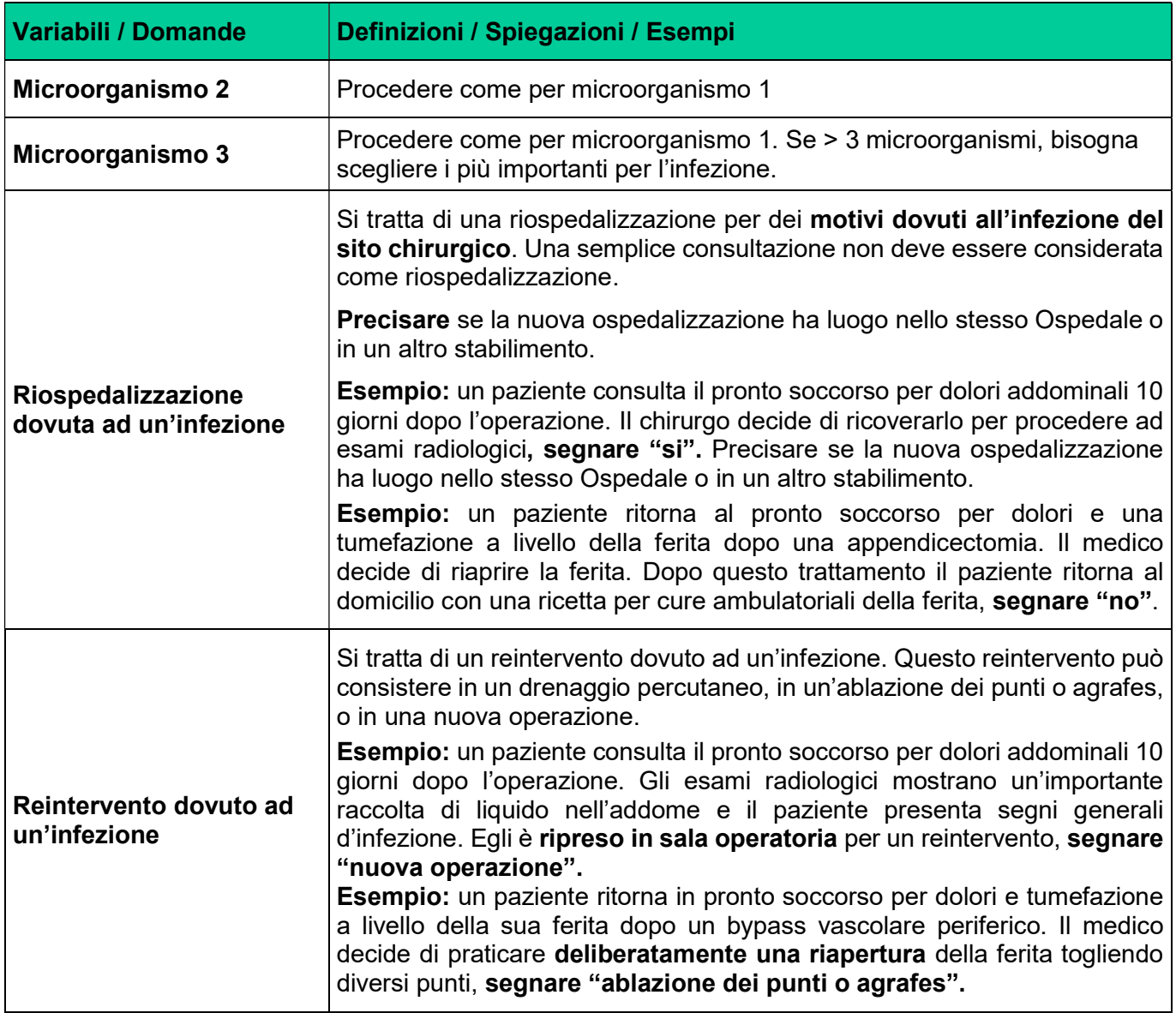

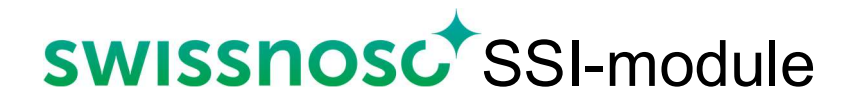

## Documento n°3

# Lista e codifica degli interventi e durata operatoria di riferimento

### Lista e codifica degli interventi chirurgici seguiti dal programma Swissnoso, i codici CHOP<sup>1</sup> permettono di verificare l'inclusione dei casi per tipo di procedura e la durata operatoria di riferimento (T). Versione del 01.10.2023

- Il numero di codice permette di rispondere alle domande del formulario di raccolta dati «intervento principale, seconda procedura, terza procedura". L'abbreviazione in lettere, a destra del codice numerico facilita la ricerca, ma non deve essere segnalata nella banca dati.
- B La descrizione dell'operazione permette di includere il caso e di ricercare, ed in seguito segnalare, il suo codice numerico (colonna A a sinistra).

C Queste cifre corrispondono a procedure chirurgiche descritte nella Classificazione Svizzera degli Interventi Chirurgici (CHOP) dell'Ufficio federale di statistica (UFS), versione 2023. L'inclusione di un caso deve essere verificato con i codici ICD-9. Un'operazione dove il codice CHOP non è menzionato in questa tabella non deve essere inclusa.

D Il valore di riferimento per la durata operatoria (T) permette di determinare se l'operazione è durata di più rispetto questo riferimento.

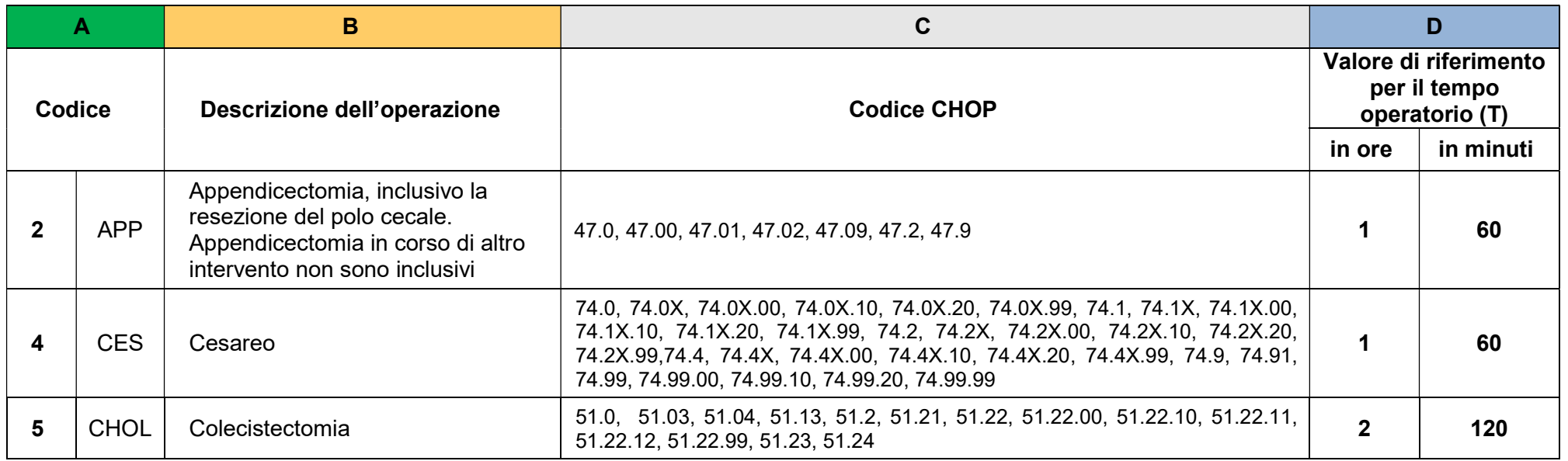

 $\overline{a}$ 

<sup>1</sup> Ufficio federale della statistica (UFS). Classificazione Svizzera degli Interventi Chirurgici (CHOP). – Indice sistematico - Versione 2023 - Neuchâtel 2022

Seguito della lista e codifica degli interventi chirurgici seguiti dal programma Swissnoso

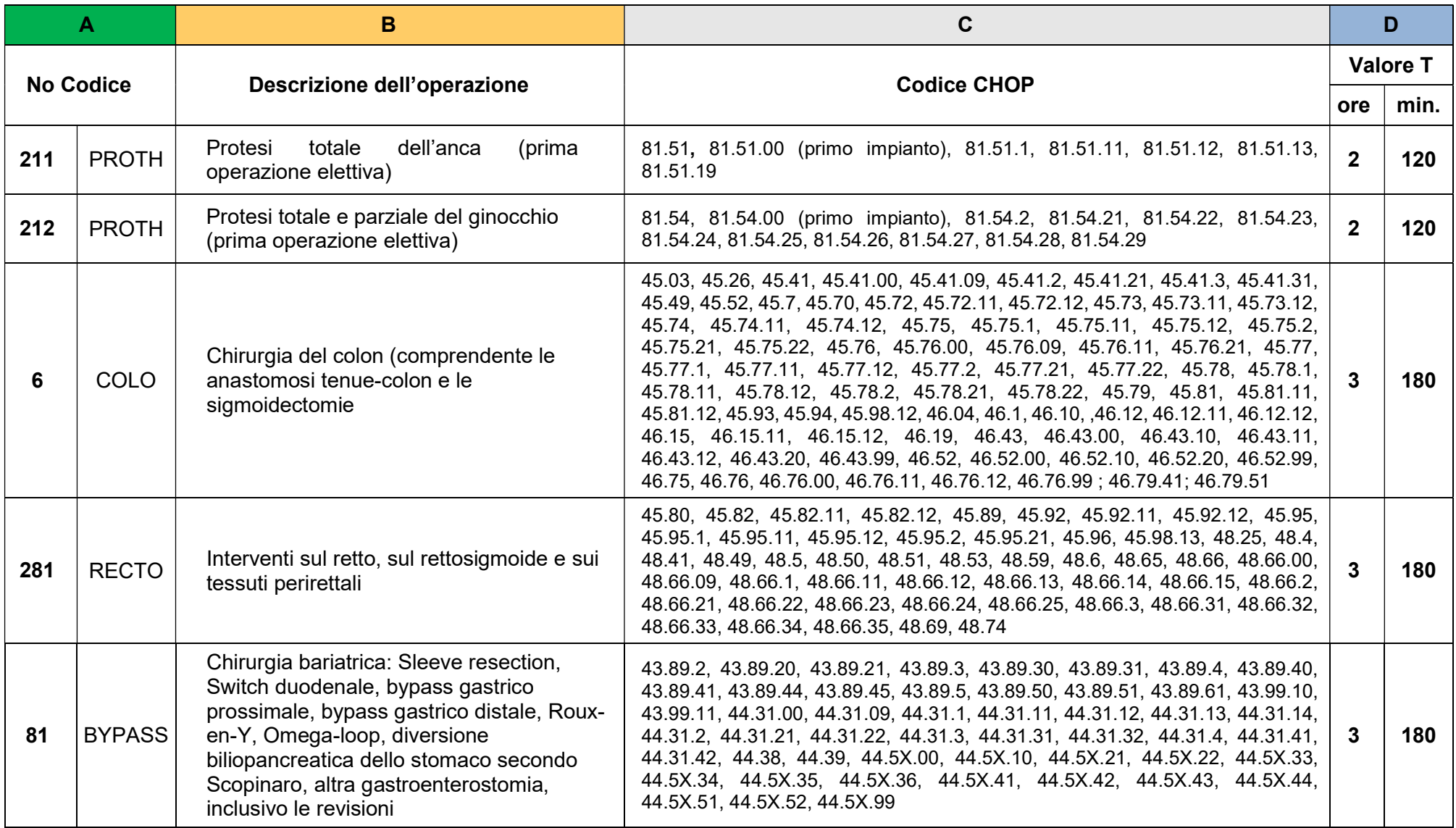

## Seguito della lista e codifica degli interventi chirurgici seguiti dal programma Swissnoso

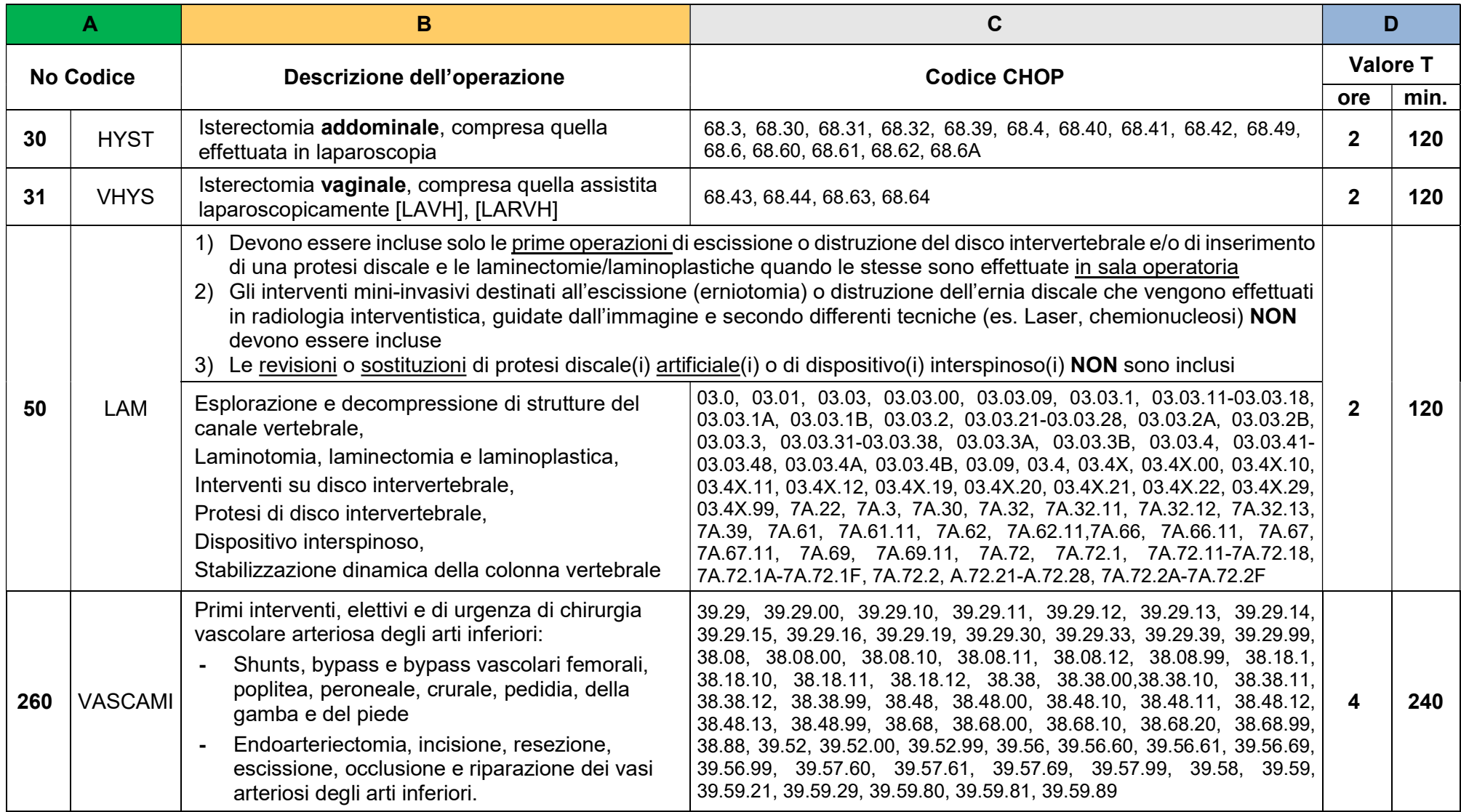

Seguito della lista e codifica degli interventi chirurgici seguiti dal programma Swissnoso

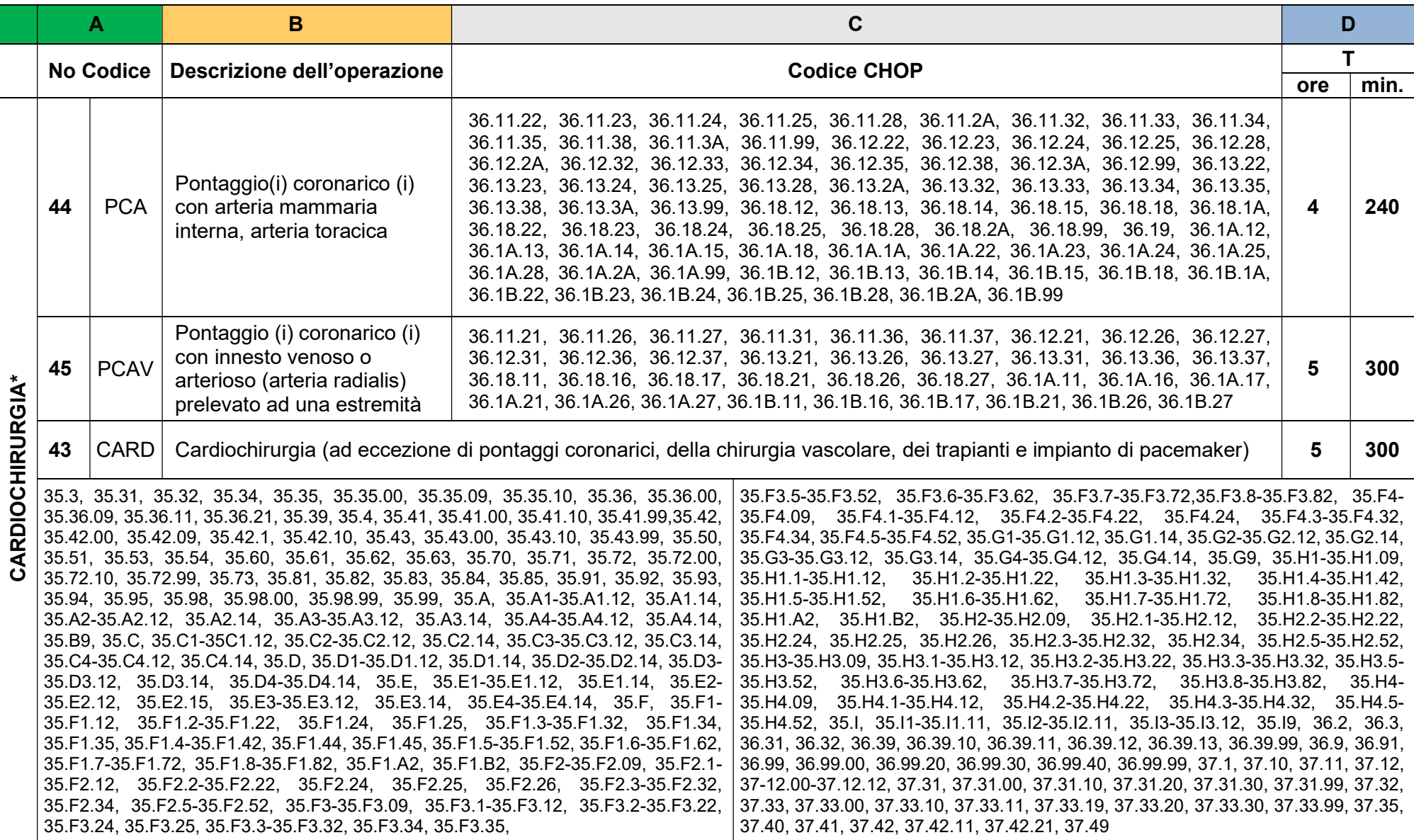

\*Se l'ospedale/clinica include la chirurgia cardiaca nella sorveglianza, le categorie con i codici 44, 45 e 43 non sono separabili e devono essere seguite tutte

## Documento n°4

# Definizione delle classi di contaminazione da I a IV

Definizione delle classi di contaminazione delle ferite chirurgiche: pulite, pulite-contaminate, contaminate e sporche-infettate. Version del 01.10.2023

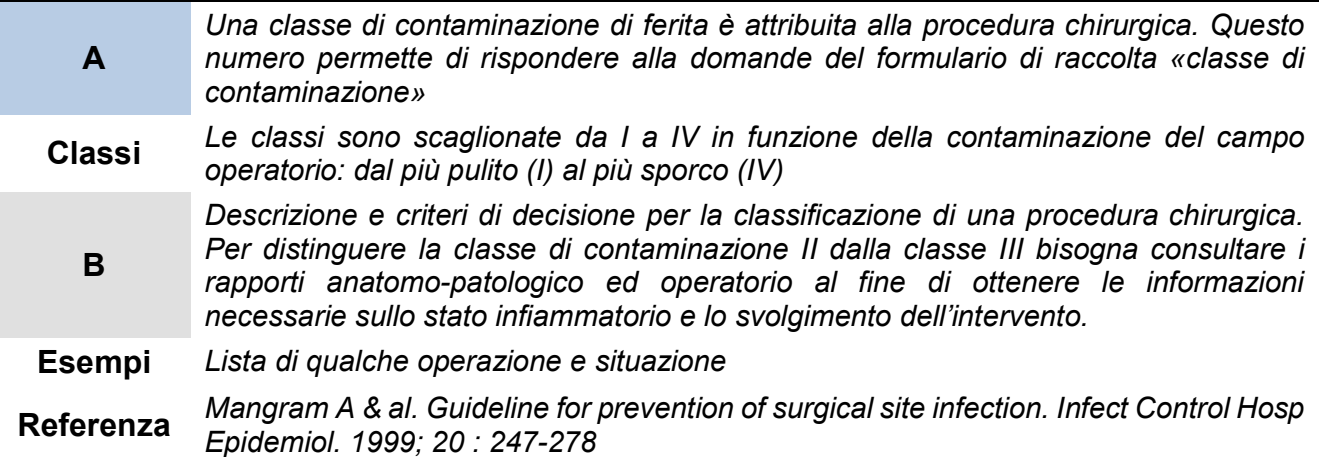

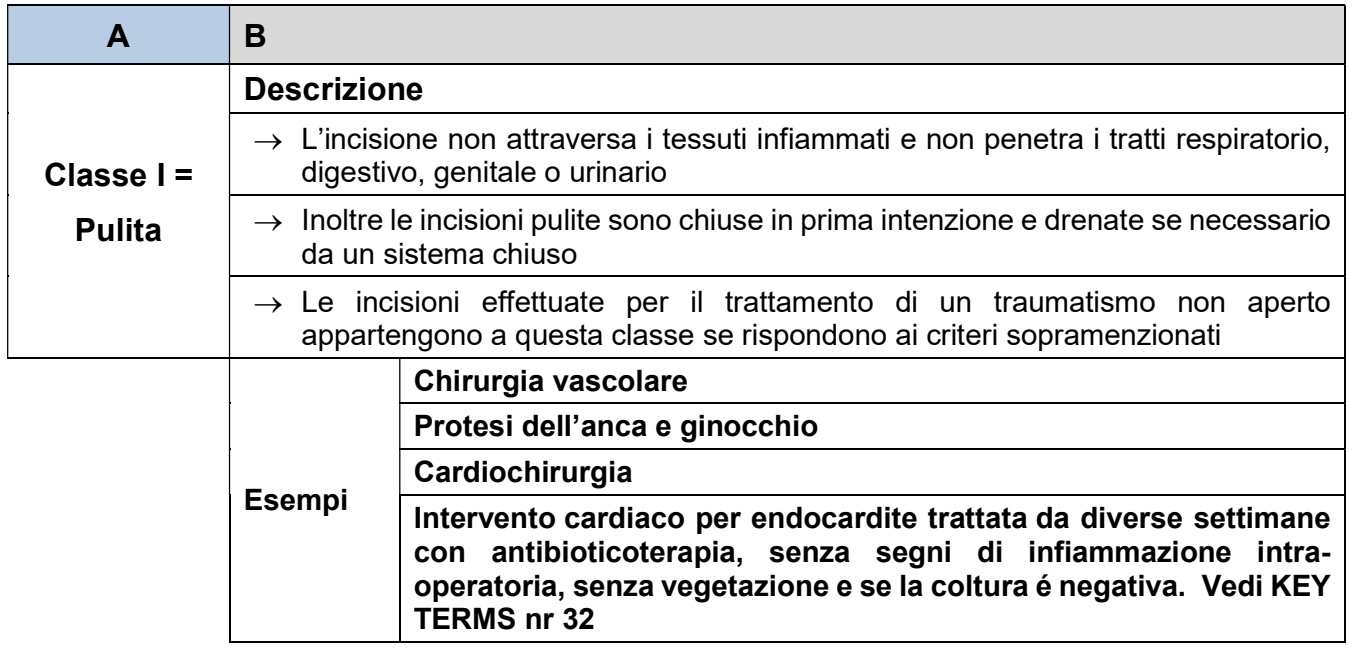

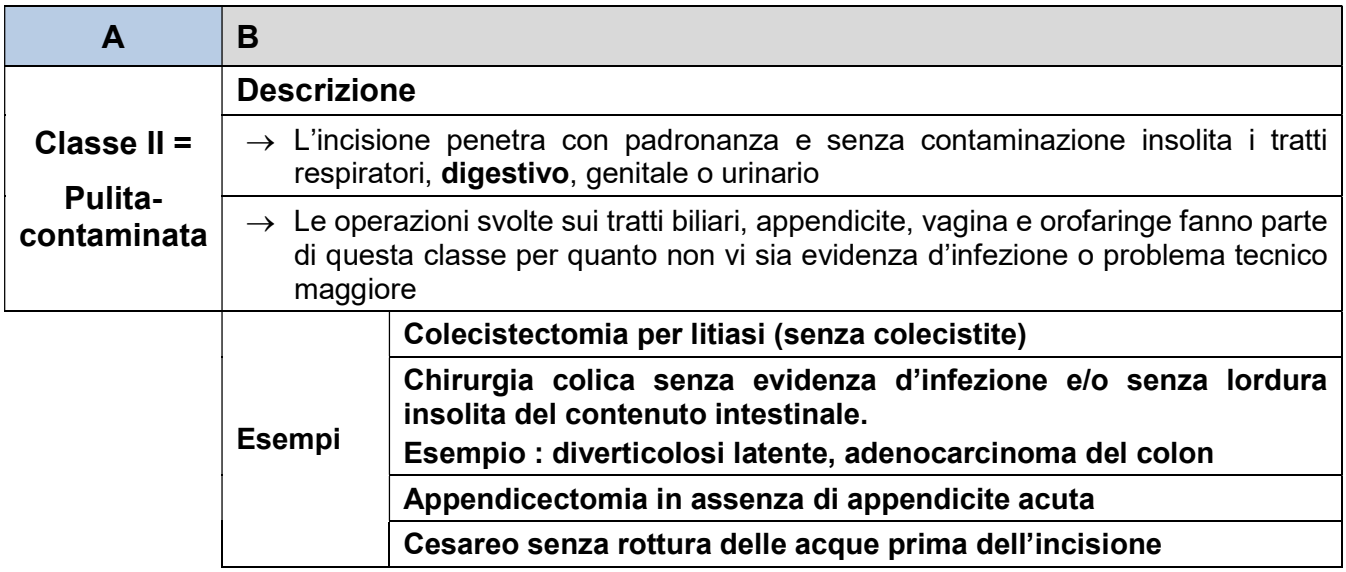

## Seguito della definizione delle classi di contaminazione delle ferite chirurgiche

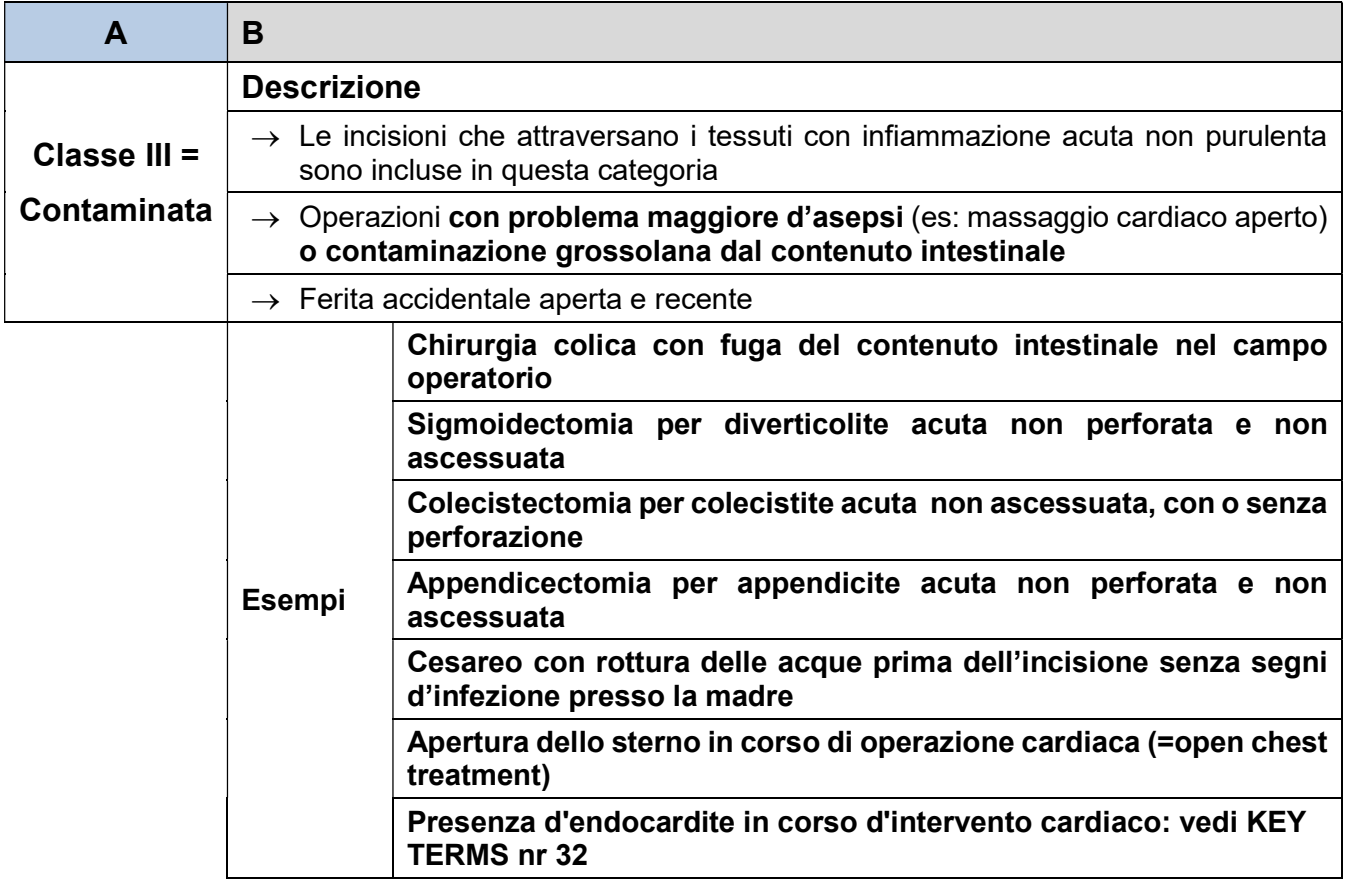

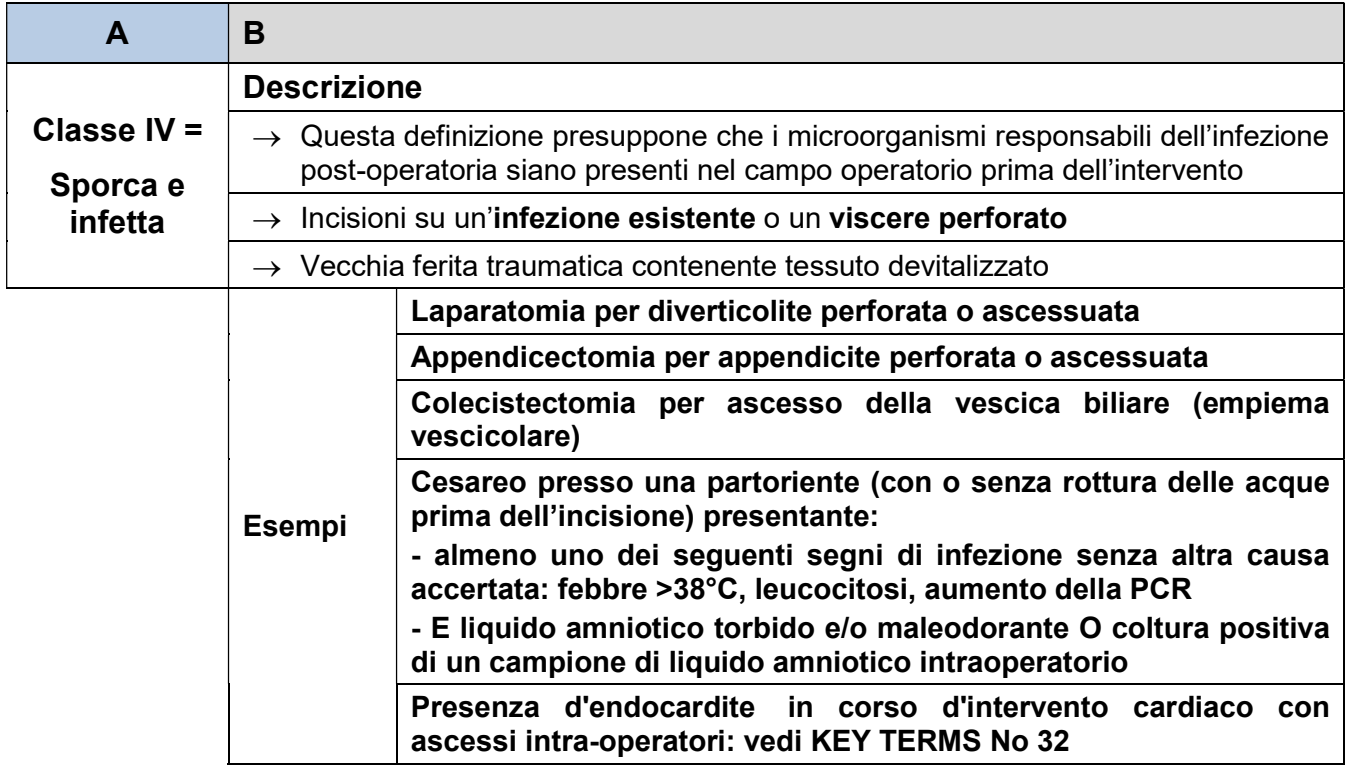

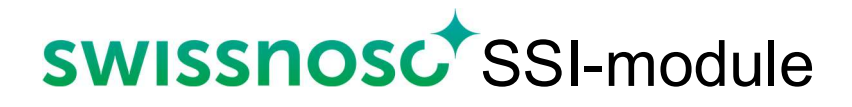

## Documento n°5

# Lista e codifica degli antibiotici e antifungini

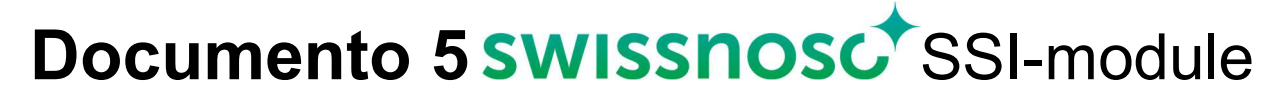

## Lista e codifica degli antibiotici e antifungini classificati per famiglie e presentati in base al loro nome generico e commerciale. Versione del 01.10.2018

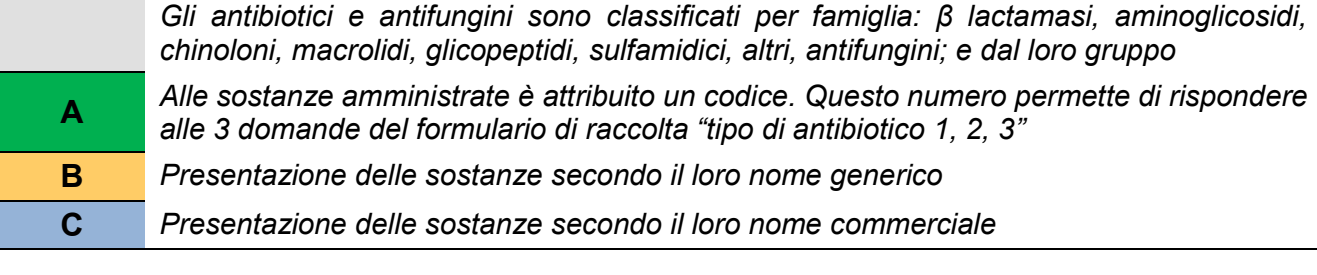

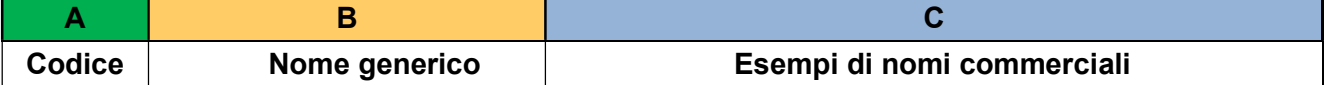

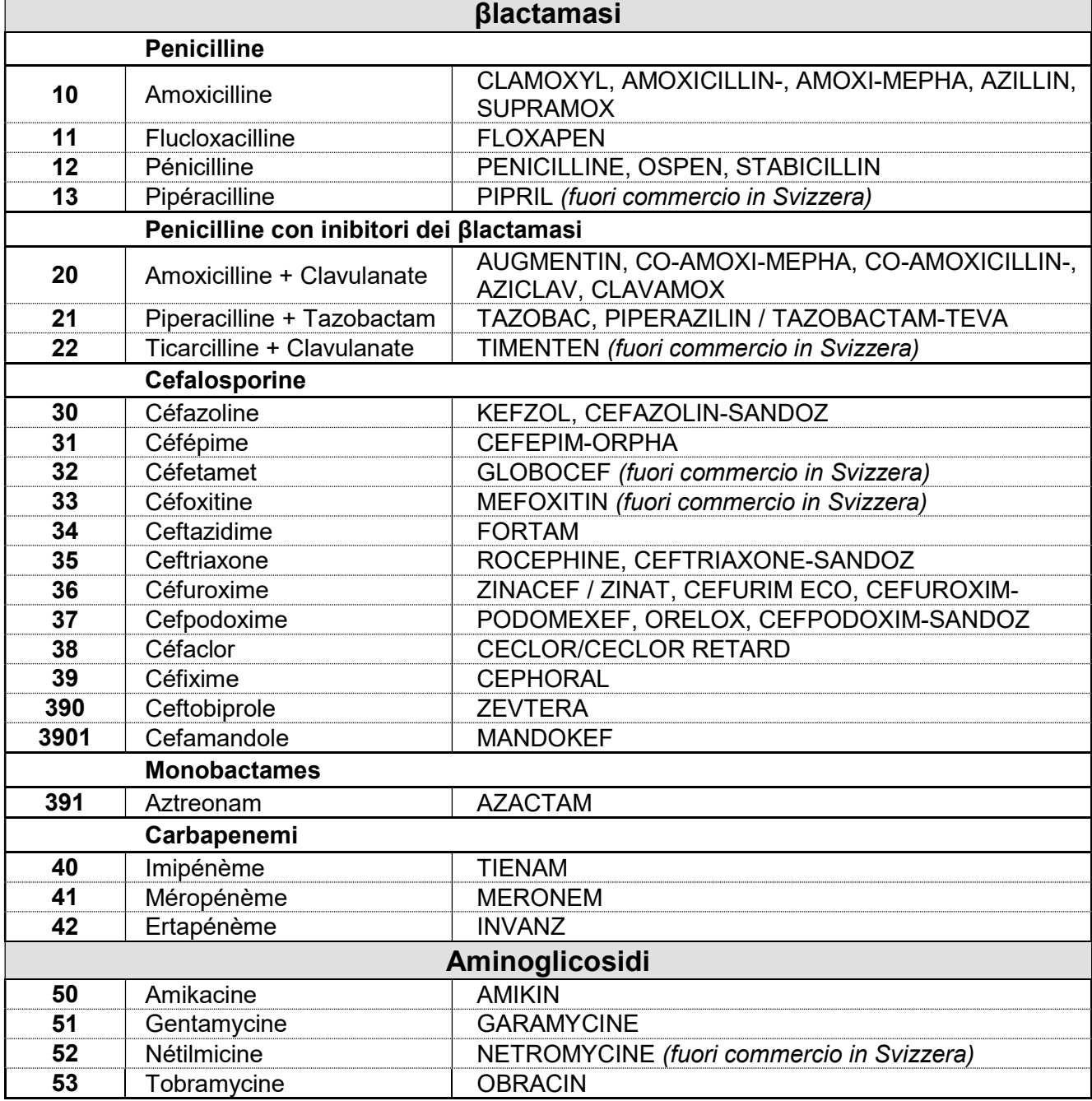

┑

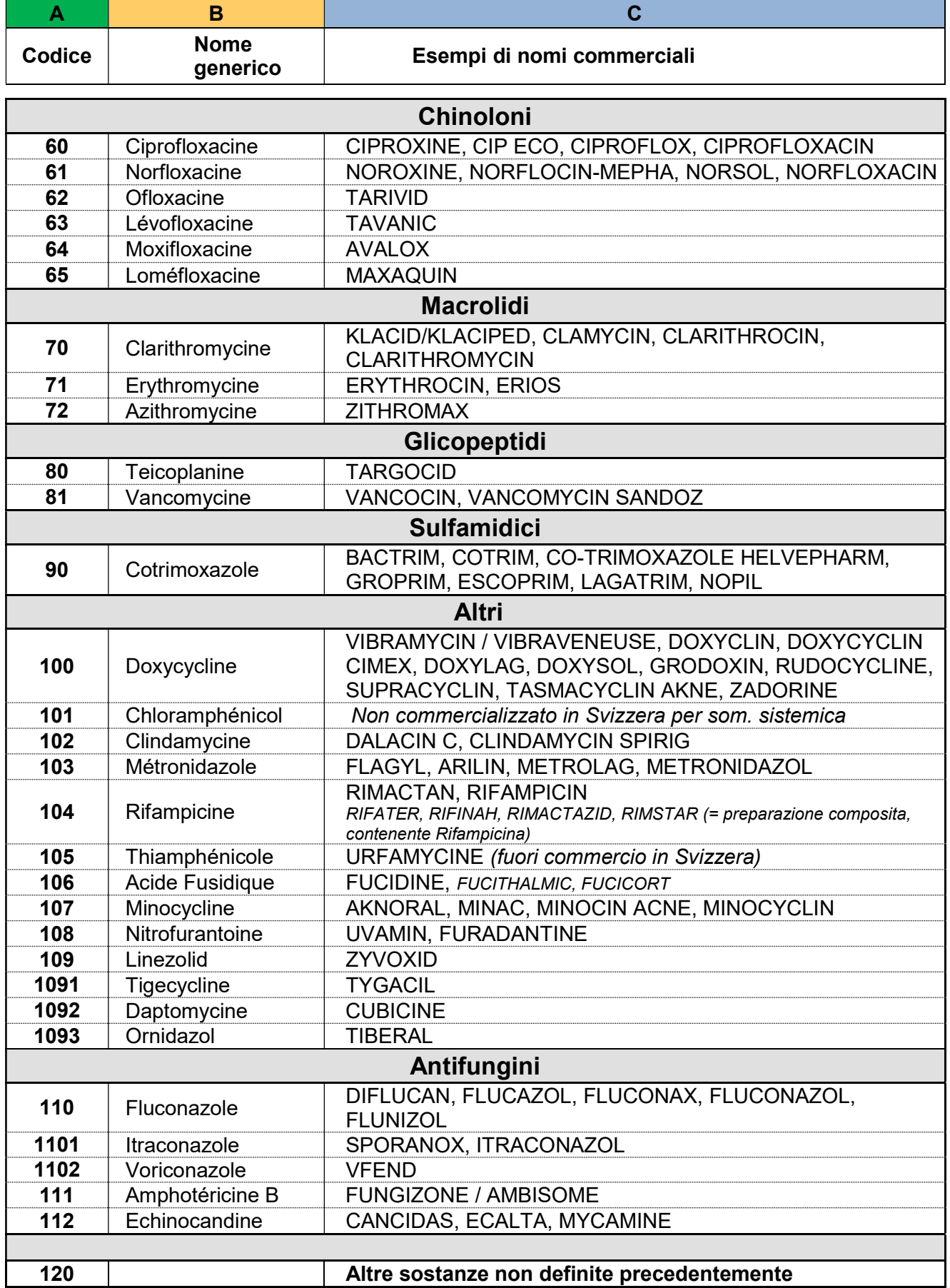

Lista e codifica di antibiotici maggiormente utilizzati, in ordine alfabetico e nome commerciale

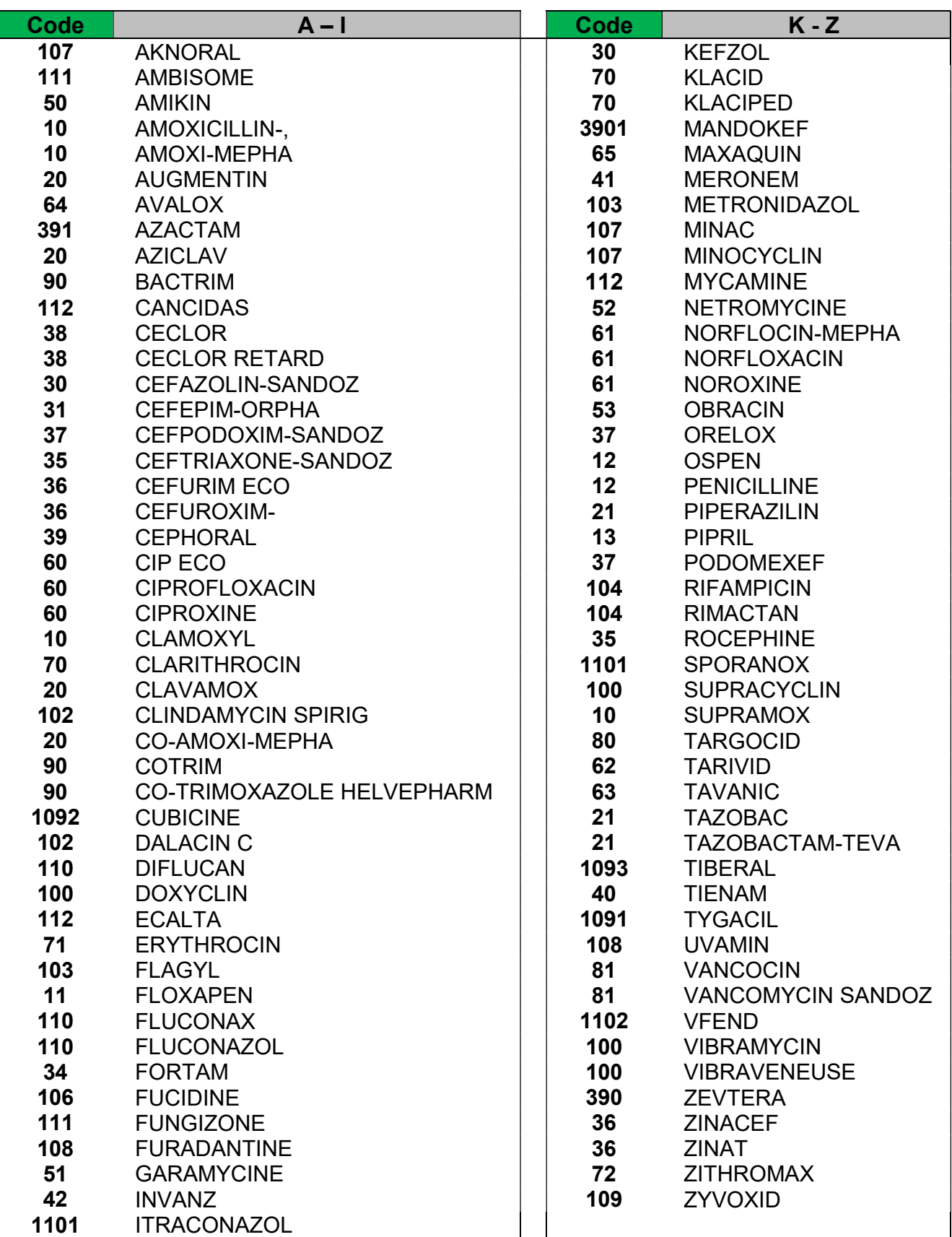

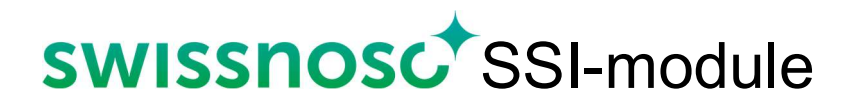

## Documento n°6

## Tipo d'infezione del sito chirurgico

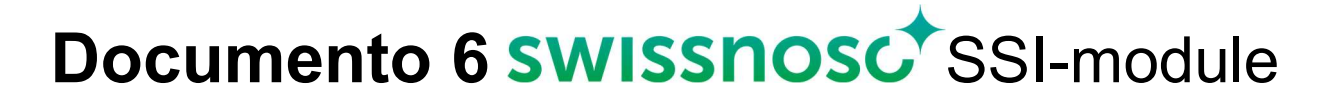

## Classificazione delle infezioni del sito chirurgico, per tipo

Referenza 1992: a modification of CDC definitions of surgical wound infections. Horan TC et al. CDC definitions of nosocomial surgical site infections, Infect Control Hosp Epidemiol 1992; 13: 606-8

Le infezioni del sito chirurgico sono classificate in 3 categorie a seconda del piano anatomico che colpiscono

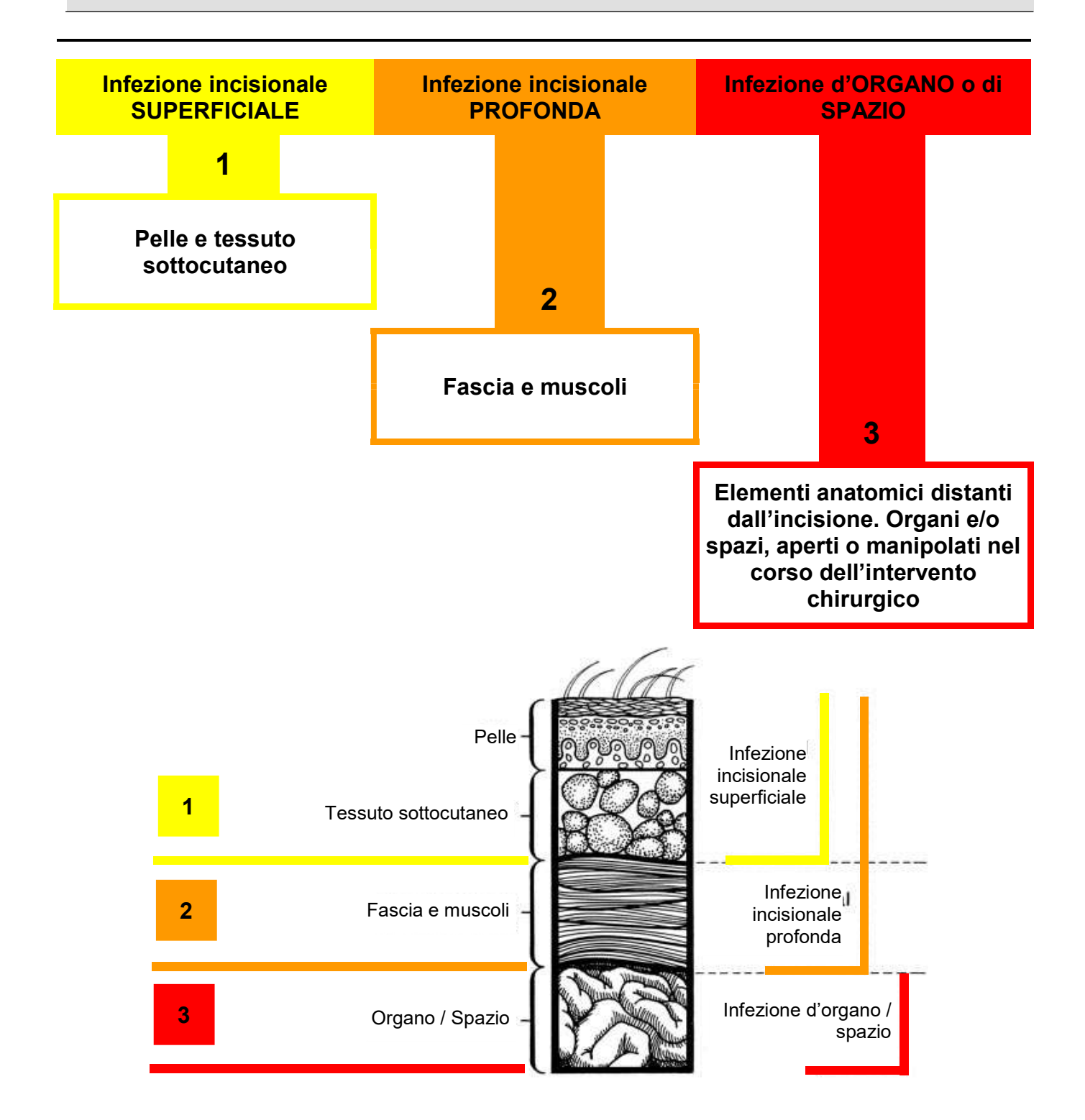

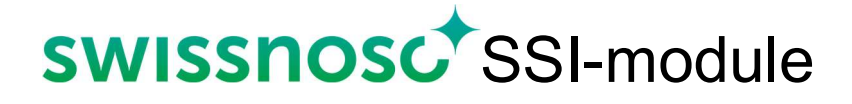

## Documento n°7

# Criteri diagnostici delle infezioni del sito chirurgico

Pagina 49 di 62

## Documento 7 SWISSNOSC<sup>+</sup>SSI-module

Criteri diagnostici delle infezioni del sito chirurgico secondo il Centers for Disease Control and Prevention Versione del 01.10.2023

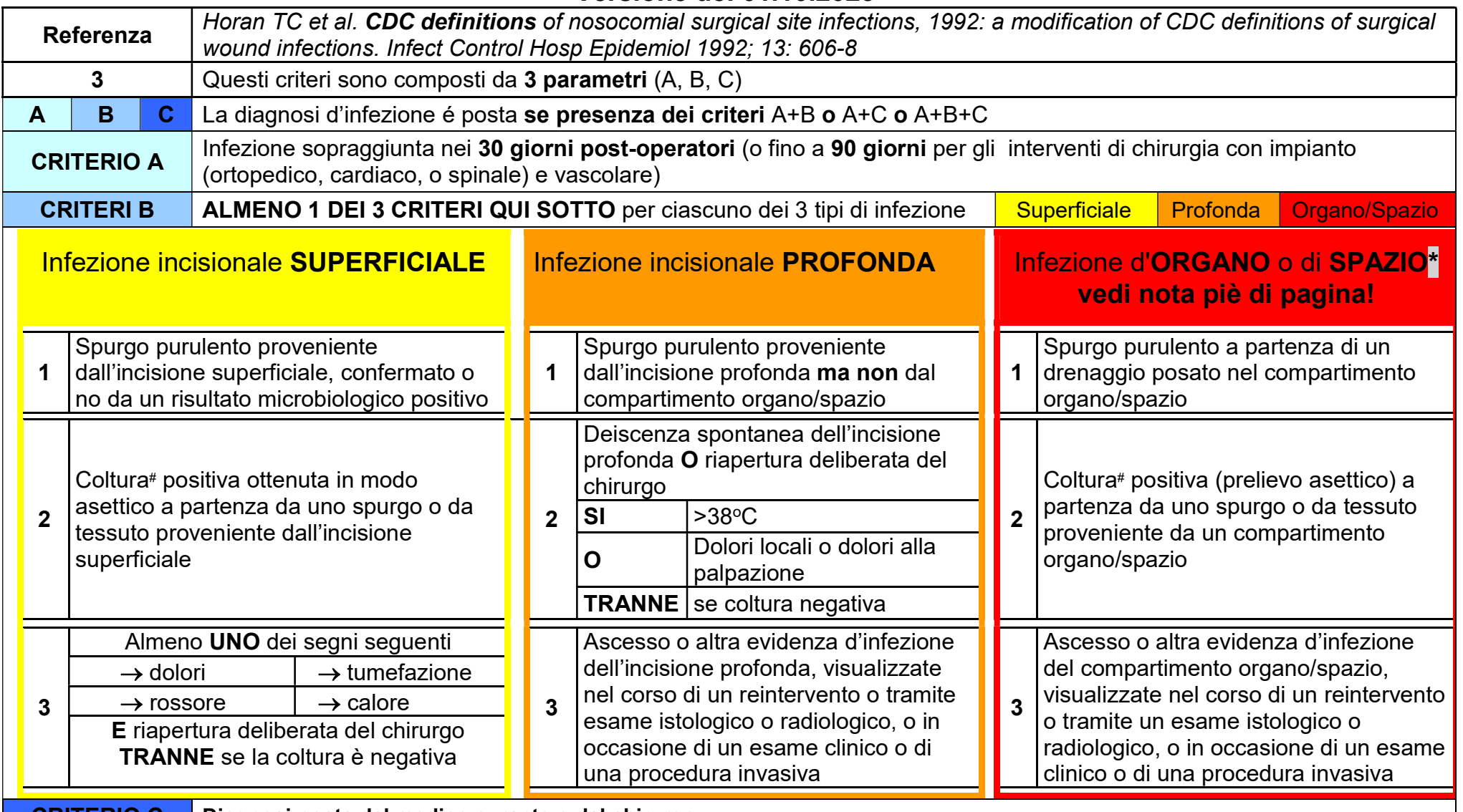

CRITERIO C | Diagnosi posta dal medico curante o dal chirurgo

#È ammesso il metodo di identificazione del microrganismo tramite metodo o test diverso dalla coltura (KT 45).

\*Vedi sotto i criteri specifici per endometrite dopo taglio cesareo, endocardite dopo chirurgia cardiaca ed infezione associata a protesi ortopedica

Pagina 50 di 62

## Documento 7 SWISSHOSC<sup>+</sup>SSI-module

### Nota bene:

- A. Coltura positiva ottenuta in modo asettico. Si tratta di una coltura a partenza da un prelievo effettuato in modo da prevenire l'introduzione di organismi dei tessuti adiacenti nel campione raccolto.
- B. L'ascesso di un solo punto di sutura ("stitch abcess"), vale a dire un'infiammazione minima e uno spurgo limitato al punto di penetrazione della sutura non è considerato come un'infezione del sito chirurgico nel sistema NNIS e di Swissnoso.
- C. Una dermo-ipodermite isolata (cellulitis) non é sufficiente a porre la diagnosi d'infezione incisionale superficiale.
- D. Una fuoriuscita o l'allentamento di una sutura anastomotica, visualizzata in corso di esame radiologico o di un reintervento, corrispondono ad un'infezione d'organo/spazio anche se gli altri criteri di un'infezione non sono (ancora) raggiunti.
- E. Le endometriti e le endocarditi dopo chirurgia sono considerate come delle infezioni d'organo/spazio se rispondono ai criteri specifici. Si veda tabella dei criteri specifici, pagina seguente.

Pagina 51 di 62

# Documento 7 SWISSHOSC<sup>+</sup>SSI-module

Criteri specifici di diagnosi d'infezione del sito chirurgico di ORGANO/SPAZIO per endometrite dopo taglio cesareo

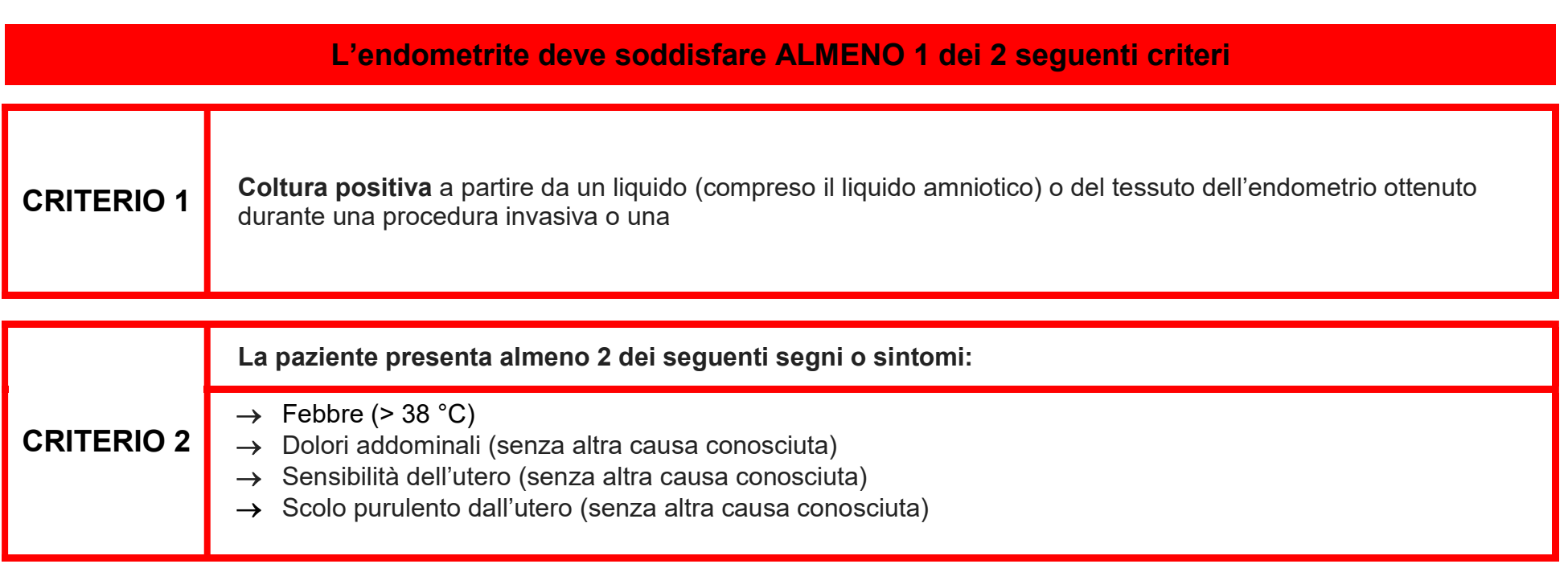

dal 01.10.2013

## ENDOMETRITE (=ORGANO / SPAZIO)

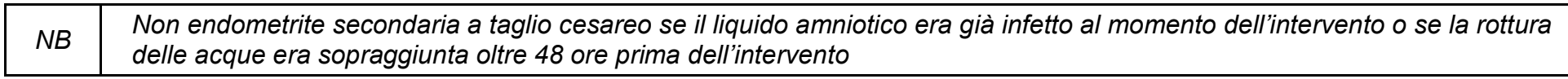

In caso di endometrite, inserire i criteri nel database online secondo il KEY TERM 11.

Pagina 52 di 62

## Documento 7 SWISSNOSC<sup>+</sup>SSI-module

Criteri specifici di diagnosi d'infezione del sito chirurgico di ORGANO/SPAZIO per ENDOCARDITE dopo chirurgia cardiaca

dal 01.10.2013

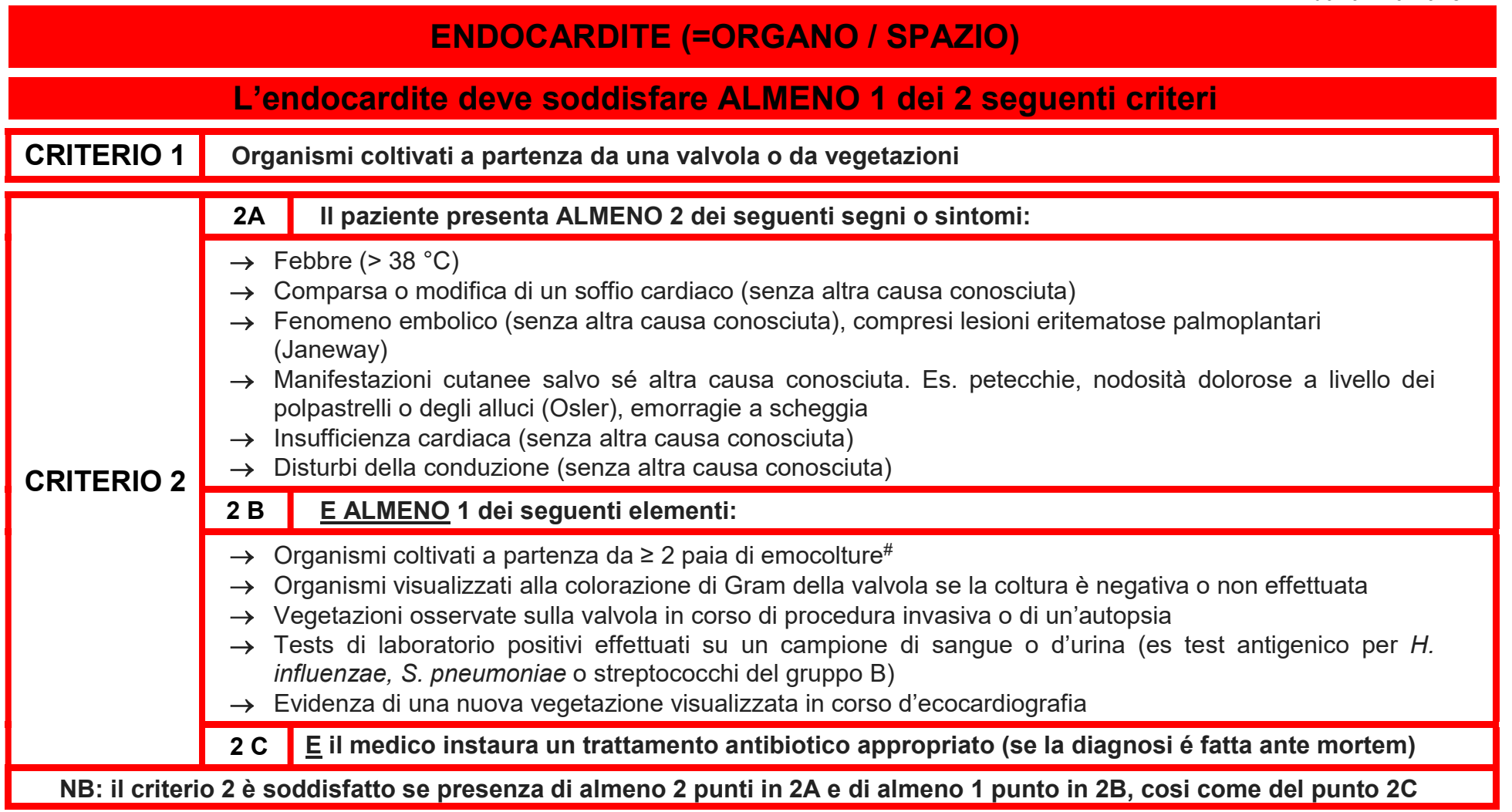

# Si intende per emocoltura un prelievo di sangue messo in coltura e ripartito in una o più bottiglie. Se per es. uno stafilococco dorato è presente in 3 emocolture, ma solamente 1x o 2x in ognuna coppia, le 3 emocolture sono considerate come positive. Se 2 bottiglie della stessa coppia sono positive = 1 emocolture positiva.

In caso di endometrite, inserire i criteri nel database online secondo il KEY TERM 11.

Pagina 53 di 62

## Documento 7 SWISSHOSC<sup>+</sup>SSI-module

Criteri specifici di diagnosi d'infezione ASSOCIATA A PROTESI ORTOPEDICA

dal 01.10.2014

## INFEZIONE ASSOCIATA A PROTESI ORTOPEDICA (anca o ginocchio) (=ORGANO / SPAZIO)

## L'infezione dell'articolazione peri-protesica o delle borse sierose devono adempiere ALMENO 1 dei 3 criteri seguenti

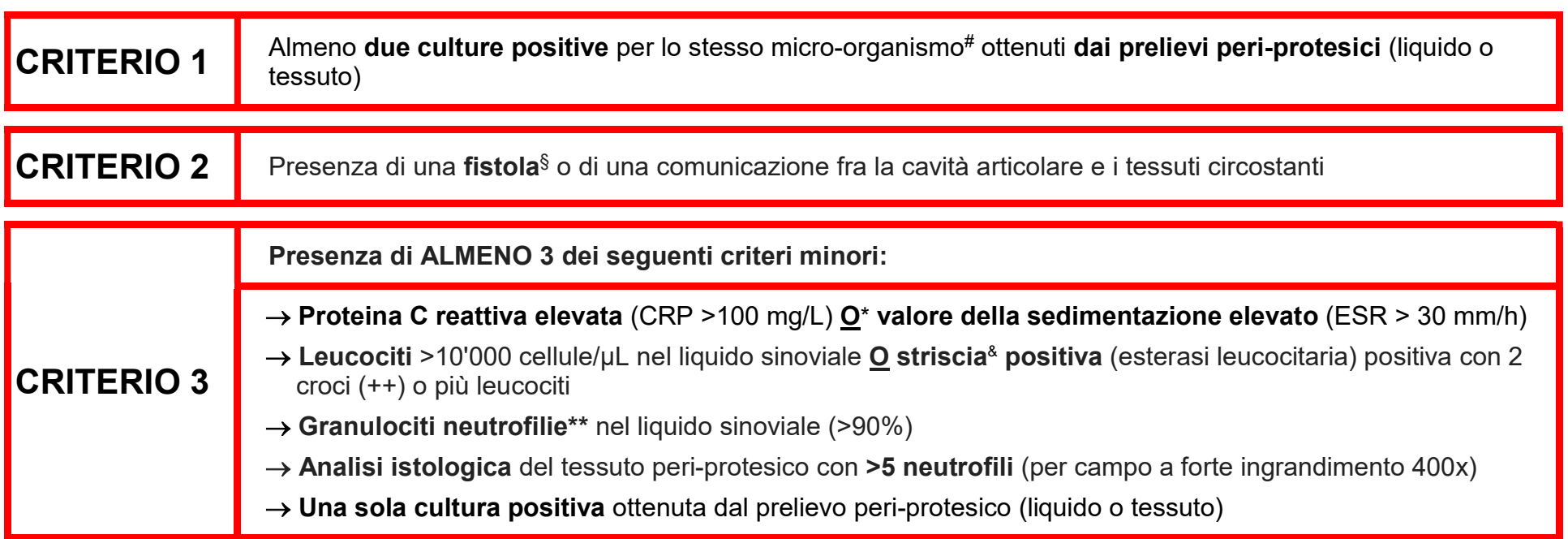

 $\mathrm{\$}$  Una fistola è definita come un'apertura o un canale stretto sotto la pelle che può estendersi in qualsiasi direzione attraverso i tessuti molli e creare uno spazio morto all'interno del quale potrebbe crearsi un ascesso

# Identico per il genere e la specie ma non necessariamente per l'antibiogramma

\* Alfine di meglio soddisfare le pratiche mediche svizzere, la "E" presente nei criteri americani del CDC è stata sostituita dalla "O"

& Chiamata anche «stick o stick urinario», questa striscia reagisce alla presenza dell'esterasi, enzima contenuto nei leucociti

\*\* Se non è specificato il tipo di polinucleati, considerare i polinucleati totali (essendo i neutrofili di gran lunga predominanti nella ripartizione dei polinucleati)

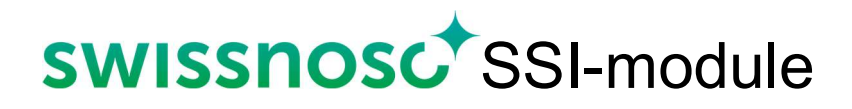

## Documento n°8

## Lista e codifica dei microorganismi

Lista e codifica dei microorganismi classificati per gruppo Versione 01.10.2022

- A Ai microrganismi responsabili dell'infezione del sito operatorio è attribuito un codice. Questo numero permette di rispondere a 3 domande del formulario di raccolta "patogeni 1, 2, 3" dei dati sull'infezione
- 

B<sub>I germi</sub> sono classificati per gruppo secondo le loro caratteristiche: batteri Gram negativi, batteri Gram positivi, batteri anaerobi, funghi, altro

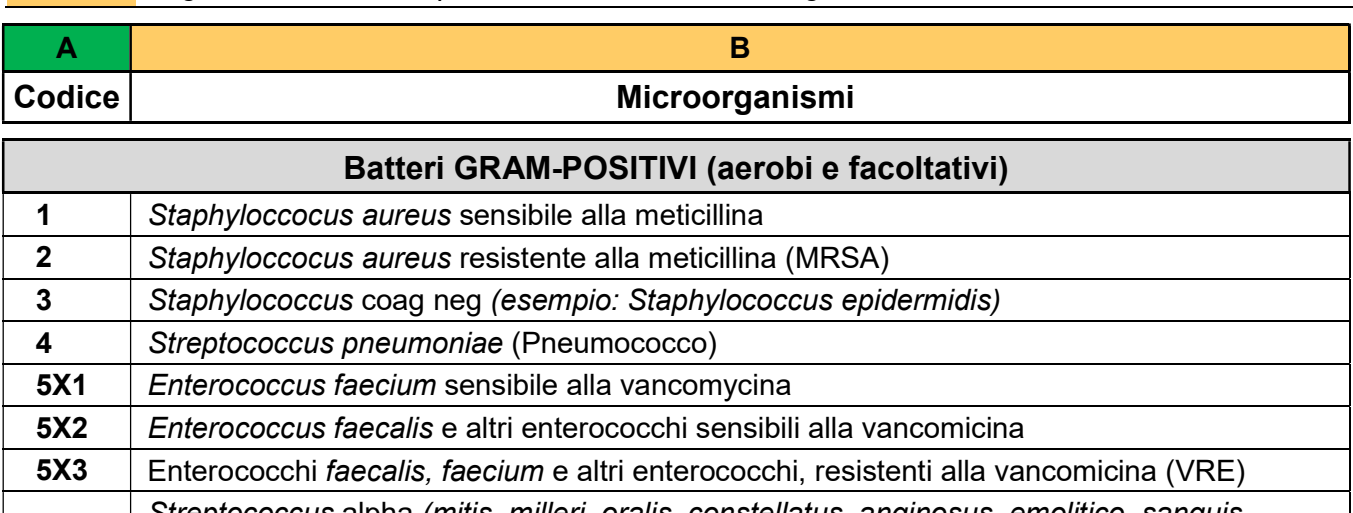

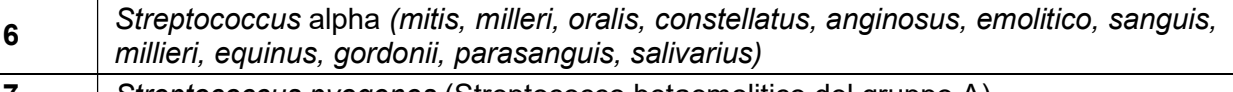

- 7 Streptococcus pyogenes (Streptococco betaemolitico del gruppo A)
- 8 Streptococcus agalactiae (Streptococco betaemolitico del gruppo B)
- 9 Altri Streptococchi del gruppo C, gruppo D, gemella (bovis), ecc.
- 10 | Bacillus sp
- 11 | Corynebacterium sp 12 | Listeria monocytogenes
- 13 | Altri (esempi: Brevibacterium, microcoques, Abiotrophia, Granulicatella adjacens

### Batteri GRAM-NEGATIVI

21 | Escherichia coli 211 | Escherichia coli produttore di betalactamasi a spettro allargato (ESBL $^{1,3}$ ) **2111** Escherichia coli produttore di carbapenemasi (CPE<sup>2,3</sup>) 22 | Klebsiella pneumoniae, oxytoca, variicola 221 | Klebsiella sp. produttrice di betalactamasi a spettro allargato (ESBL) 2211 | Klebsiella sp. produttore di carbapenemasi (CPE) 23 Proteus mirabilis, vulgaris 231 | Proteus sp. produttore di carbapenemasi (CPE) 2311 | Proteus sp. produttore di betalactamasi a spettro allargato (ESBL) 24 Serratia marcescens 241 | Serratia marcescens produttore di carbapenemasi (CPE) 2411 Serratia marcescens produttore di betalactamasi a spettro allargato (ESBL) 25 Enterobacter aerogenes / cloacae 251 | Enterobacter aerogenes / cloacae produttori di carbapenemasi (CPE) 2511 | Enterobacter sp produttore di betalactamasi a spettro allargato (ESBL)

Seguito della lista e codifica dei microorganismi classificati per gruppo

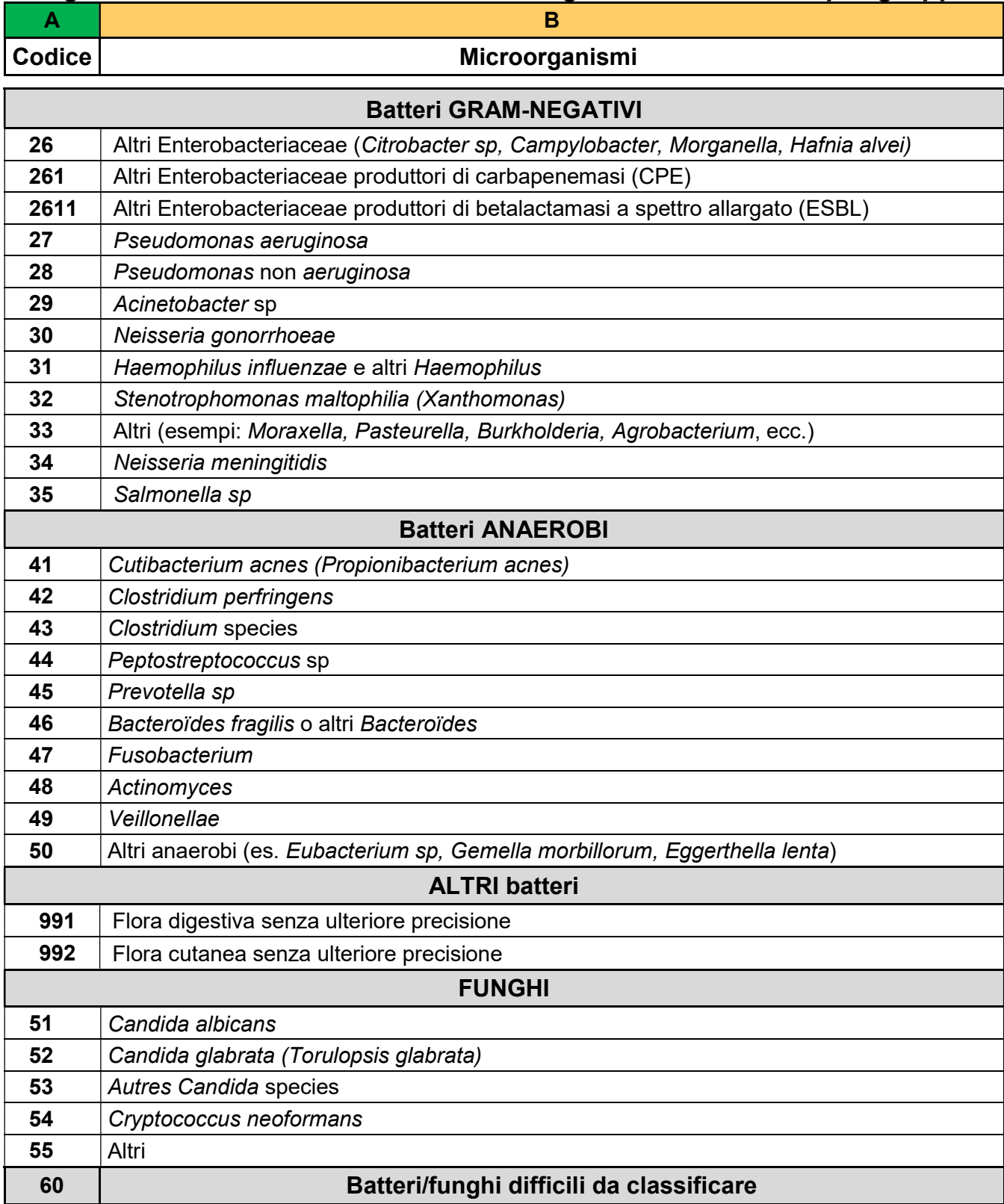

 ESBL: batteri produttori di beta-lattamasi a spettro allargato resistenti a tutte le penicilline, le cefalosporine comprese quelle della 3a generazione (esempio Ceftazidime) e all'Aztreonam

 $^2$  Alcuni enterobatteri (*E. Coli, Klebsiella, Proteus, Serratia, Enterobacter* e altre enterobatteriacee) producono degli enzimi (carbapenemasi) che annullano i carbapenemi (imipeneme, meroneme, ertapeneme). Altri meccanismi inducono una resistenza ai carbapenemi. Sono classificati per codice (CPE) solo i batteri produttori di carbapenemasi.

 $^3$  Se un batterio presenta due caratteristiche di resistenza: ESBL e CPE, censire unicamente la resistenza relativa alla produzione di carbapenemasi (CPE).

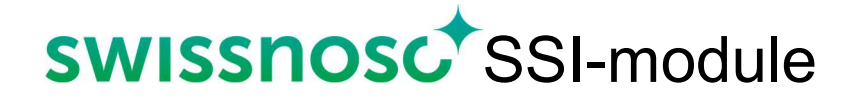

# Generalità del colloquio telefonico standardizzato

## Generalità del colloquio telefonico standardizzato

### Come presentarsi al paziente?

Prendendo contatto con il paziente è importante precisargli che si tratta di un'inchiesta effettuata in accordo con il suo chirurgo e l'ospedale per motivi di controllo della qualità delle cure. Se il paziente non parla la sua lingua, né eventualmente l'inglese, può tentare di discutere con un famigliare. Se non è possibile parlare direttamente al paziente o a un famigliare, e unicamente in questo caso, un telefono con il medico curante o il chirurgo è accettabile e l'informazione ottenuta è valida.

### Presentazioni standardizzate

Ecco un esempio di testo standardizzato che potete utilizzare:

- $\rightarrow$  Mi chiamo (cognome e nome) e sono l'infermiere/a responsabile dell'igiene ospedaliera presso l'ospedale X (o infermiere/a incaricato di questa inchiesta).
- $\rightarrow$  Lei dovrebbe aver ricevuto un'informazione scritta riguardo questo contatto telefonico nel corso della sua ospedalizzazione nel mese X
- $\rightarrow$  Allo scopo di migliorare la qualità nel nostro istituto e in accordo con il chirurgo che l'ha operata, il Dr. X, sono incaricato/a di chiederle notizie dopo l'intervento chirurgico che ha subito.
- $\rightarrow$  Oppure lei ha risposto recentemente al questionario digitale inviato per SMS/email che abbiamo visto e vorremmo chiederle ulteriori informazioni sul suo recupero dopo l'operazione.
- È d'accordo di rispondere a qualche domanda? Questa pratica non le ruberà che qualche minuto.

### Proseguite con il formulario per il colloquio telefonico. Minimo 5 tentativi di chiamata.

### Prerequisito

Elementi particolari o sospetti che hanno avuto luogo durante la degenza in ospedale o in caso di nuovo ricovero devono essere conosciuti al momento del colloquio telefonico standardizzato per poter porre eventuali ulteriori domande. Si raccomanda anche di prendere in considerazione le risposte positive al questionario digitale FFU prima di procedere con la telefonata standardizzata. I formulari devono essere completati integralmente. Il numero di tentativi di chiamata (minimo 5, comprese le chiamate telefoniche dopo aver ricevuto un questionario UTF digitale positivo) viene registrato nel documento.

### Finestra temporale

Al fine di ottenere informazioni affidabili, le interviste telefoniche devono essere svolte entro un lasso di tempo ragionevole, cioè non oltre i 45-50 giorni per il follow-up a 1 mese e 120 giorni per un follow-up di 90 giorni.

Se avete scelto l'opzione del monitoraggio digitale automatico e un questionario UTF richiede ulteriori indagini (risposte contenenti elementi di sospetto), la telefonata standardizzata deve essere effettuata, se possibile, entro l'arco temporale sopra riportato.

### Attitudine in caso di sospetta infezione

Verificare metodo dettagliato da adottare in caso di infezione sospetta nel capitolo sul metodo di monitoraggio nelle sezioni di sorveglianza attiva dell'evoluzione dei pazienti dopo la dimissione

(PDS), rilevamento dei casi di infezione e supervisione. Per la rintracciabilità, la data e l'esito della discussione, nonché il visto del medico supervisore o della persona responsabile, sono apposti nel CRF o inseriti elettronicamente (database online, altri file locali).

### Archiviazione

La relazione del colloquio telefonico debitamente compilata (documento nr 9) va archiviata con il caso. Questo documento è disponibile e può essere archiviato anche in formato elettronico.

## Documento n°9

# Formulario per il colloquio telefonico standardizzato

## Formulario per il colloquio telefonico standardizzato  $\Box$  1 mese  $\Box$  90 giorni Versione del 01.10.2022

NB: Per i casi di chirurgia ortopedica (211, 212), vanno poste solo le domande in blu (1, 2, 6 e 7). Per tutti gli altri tipi di chirurgia, tutte le domande (da 1 a 7) devono essere poste.

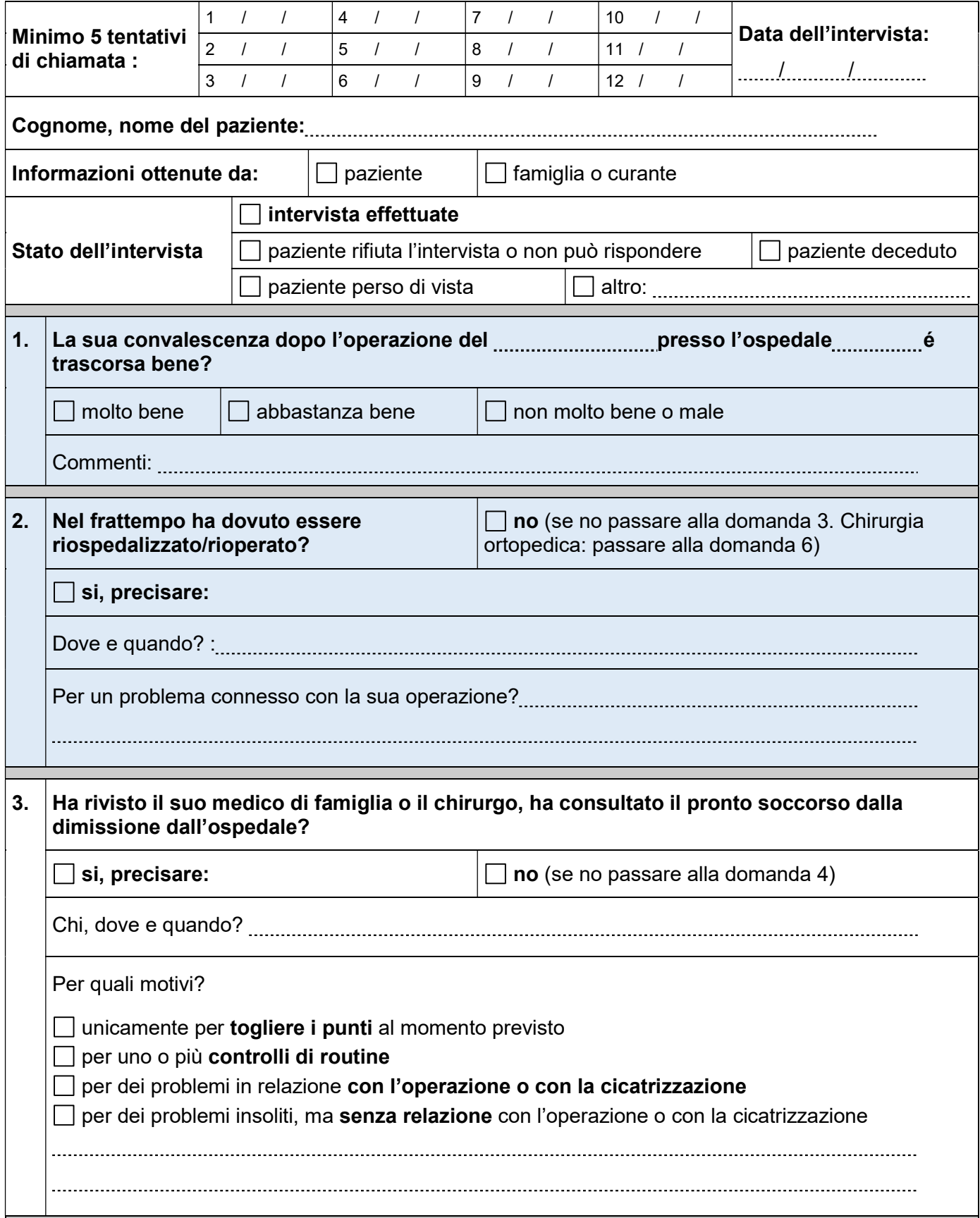

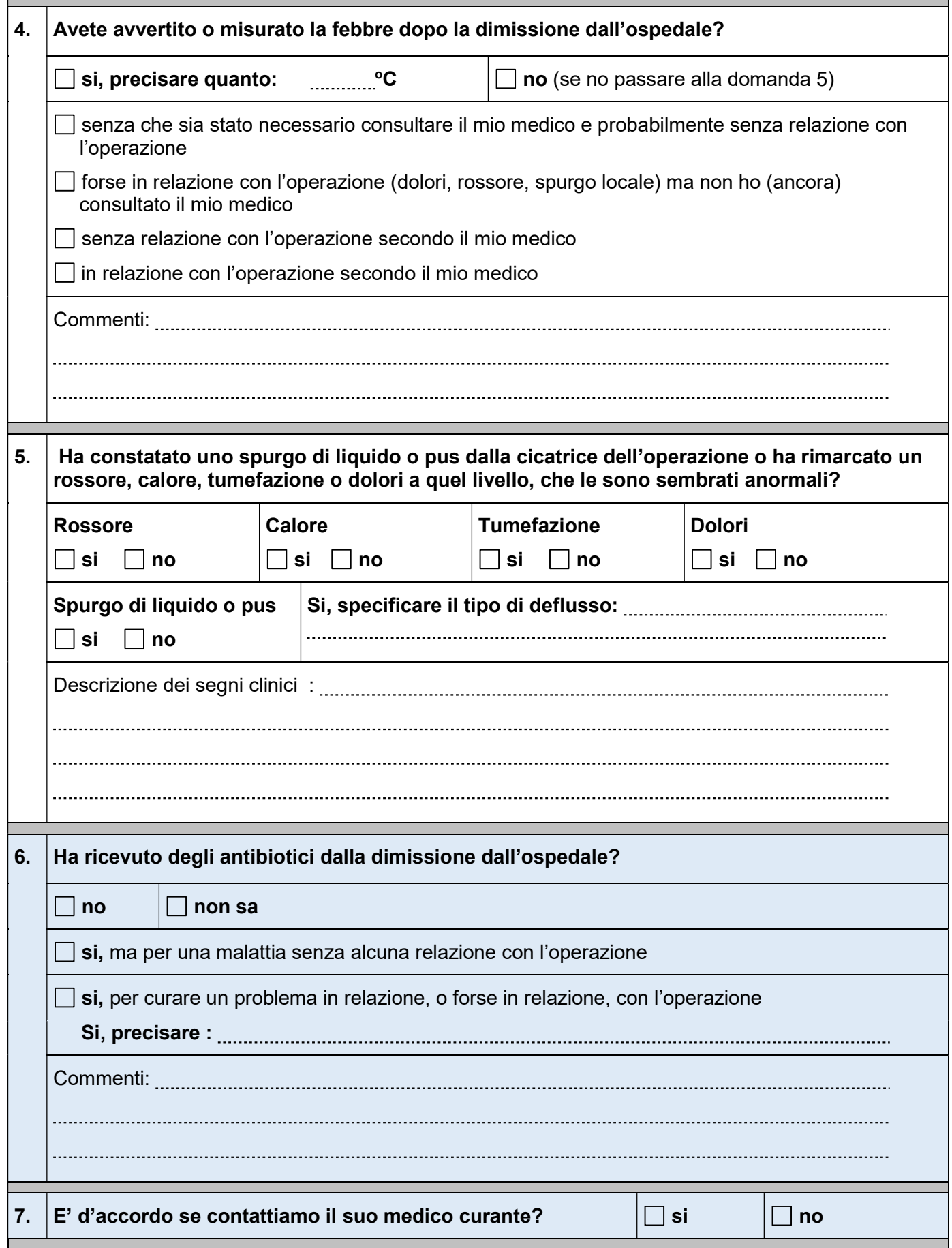

Conservare il rapporto dell'intervista telefonica con il CRF (in forma cartacea o elettronica)